### UNIVERSIDADE DE SÃO PAULO - USP ESCOLA DE ENGENHARIA DE SÃO CARLOS - EESC DEPARTAMENTO DE ENGENHARIA ELÉTRICA E DE COMPUTAÇÃO

Trabalho de Conclusão de Curso

#### Estudo sobre Métodos de Segmentação de Manchas de Pele

Aluno: Bruno Moraes Moreno Orientador: Prof. Dr. Adilson Gonzaga

São Carlos Novembro 2018

Bruno Moraes Moreno

# Estudo sobre Métodos de Segmentação de Manchas de Pele

Trabalho de Conclusão de Curso

à Escola de Engenharia de São Carlos, da

Universidade de São Paulo

Curso de Engenharia Elétrica

ORIENTADOR: Prof. Dr. Adilson Gonzaga

São Carlos 2018

#### AUTORIZO A REPRODUÇÃO TOTAL OU PARCIAL DESTE TRABALHO, POR QUALQUER MEIO CONVENCIONAL OU ELETRÔNICO, PARA FINS DE ESTUDO E PESQUISA, DESDE QUE CITADA A FONTE.

Ficha catalográfica elaborada pela Biblioteca Prof. Dr. Sérgio Rodrigues Fontes da EESC/USP com os dados inseridos pelo(a) autor(a).

Moreno, Bruno Moraes M843e Estudo sobre Métodos de Segmentação de Manchas de Pele / Bruno Moraes Moreno; orientador Adilson Gonzaga. São Carlos, 2018. Monografia (Graduação em Engenharia Elétrica com ênfase em Eletrônica) -- Escola de Engenharia de São Carlos da Universidade de São Paulo, 2018. 1. Visão computacional. 2. câncer de pele. 3. melanoma. 4. segmentação. 5. regra ABCDE. I. Título.

Eduardo Graziosi Silva - CRB - 8/8907

## FOLHA DE APROVAÇÃO

**Nome: Bruno Moraes Moreno** 

Título: "Algoritmo robusto para identificação de melanomas"

Trabalho de Conclusão de Curso defendido e aprovado  $em3011112018$ ,

com NOTA  $5, 0$  (Cinco, ZERO), pela Comissão Julgadora:

Prof. Associado Adilson Gonzaga - Orientador - SEL/EESC/USP

Prof. Associado Evandro Luis Linhari Rodrigues - SEL/EESC/USP

Prof. Associado Marcelo Andrade da Costa Vieira - SEL/EESC/USP

Coordenador da CoC-Engenharia Elétrica - EESC/USP: Prof. Associado Rogério Andrade Flauzino

## Resumo

O uso da visão computacional em aplicações biomédicas é bastante comum pois pode facilitar no reconhecimento de anomalias e na identificação de enfermidades, auxiliando tanto a comunidade médica quanto a população em geral. Neste contexto, se torna interessante aliar a visão computacional com métodos de detecção precoce de doenças como o câncer. Já que o câncer de pele é um dos mais frequentes no mundo, com a sua variação do tipo melanoma sendo a mais fatal, e aliado ao fato de possuir um método visual para a identificação dos estágios iniciais da doença, propõe-se uma avaliação de diferentes algoritmos para segmentar manchas de pele, usando como referência banco de dados que contém imagens de melanomas. Também foi proposto o desenvolvimento de descritores para se extrair informação da imagem com base da regra ABCDE, que avalia a assimetria, borda, cor, diâmetro e evolução da lesão, regra criada por médicos para que a população em geral possa realizar autoexames. Como resultado é apresentado a comparação de parâmetros como eficiência e tempo de processamento, considerando também o uso de diferentes canais de cores, para três métodos de segmentação, limiarização adaptativa, limiarização por multiníveis de Otsu e agrupamento por *Fuzzy C-Means*. Conclui-se então que, entre os métodos analisados, os de limiarização apresentaram menor tempo de processamento e que o *Fuzzy C-Means* e limiarização por multiníveis de Otsu apresentaram taxa de erros semelhantes.

Palavras-Chave: visão computacional, câncer de pele, melanoma, segmentação, regra ABCDE.

## Abstract

The use of computer vision in biomedical applications is common because it can facilitate the recognition of anomalies and the identification of diseases, helping both the medical community and the population in general. In this context, it becomes interesting to combine computational vision with methods of early detection of diseases such as cancer. Since the skin cancer is one of the most frequent in the world, with its variation of the melanoma type being the most fatal, and the fact that it has a visual method to identify the initial stages of the disease, it is proposed an evaluation of different algorithms for segmenting skin blemishes, using as reference database containing melanoma images. It was also proposed the development of descriptors to extract information from the image based on the ABCDE rule, which evaluates the asymmetry, border, color, diameter and evolution of the lesion, a rule created by physicians so the general population can perform self-tests. As a result it is presented the comparison of parameters such as efficiency and processing time, also considering the use of different color channels, for three methods of segmentation, adaptive thresholding, thresholding by Otsu multilevels and grouping by Fuzzy C-Means . It was concluded that, among the analyzed methods, the thresholds presented lower processing time and that the Fuzzy C-Means and multi-level thresholds of Otsu had similar error rates.

Keywords: computer vision, skin cancer, melanoma, ABCDE rule.

## Lista de Figuras

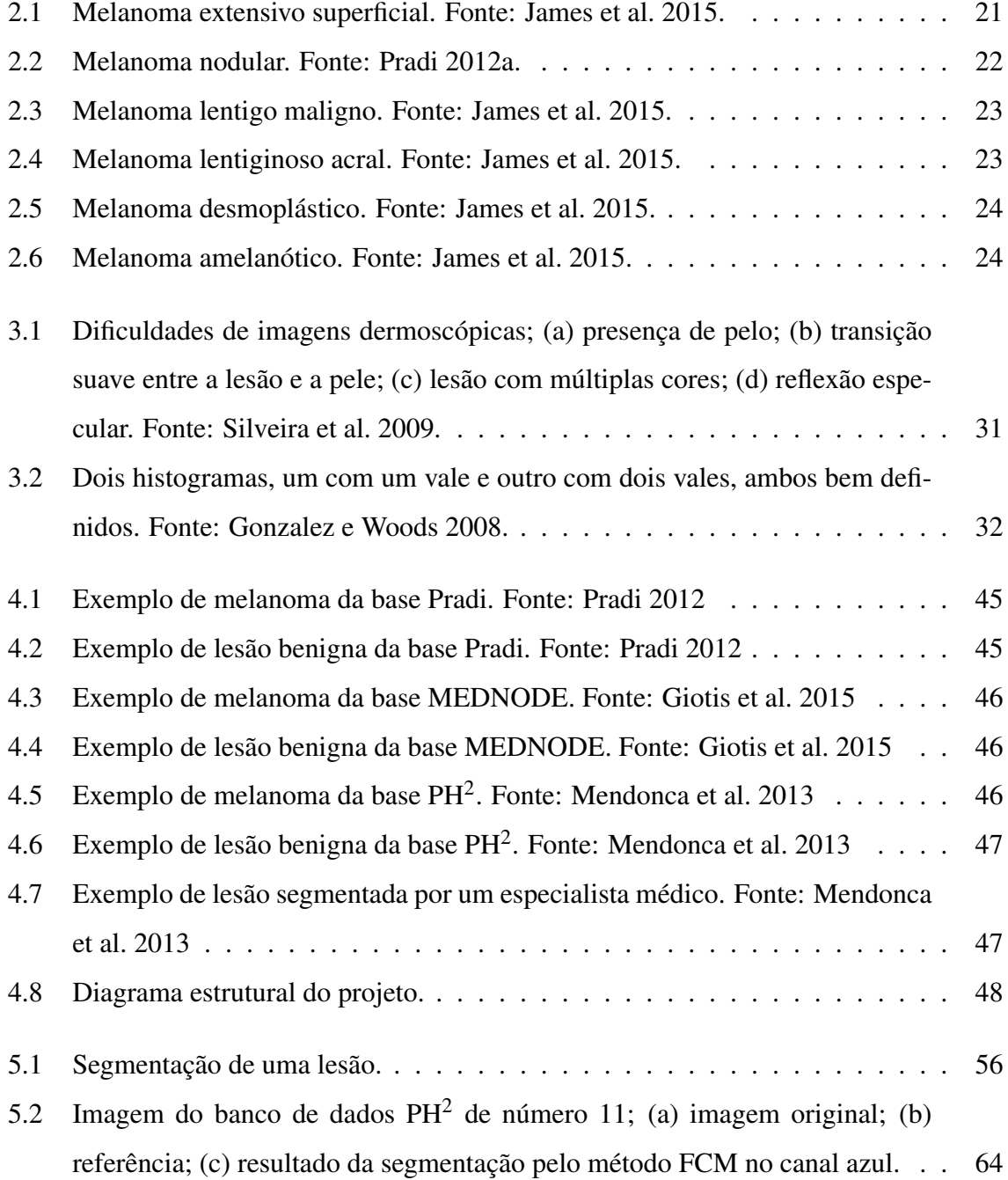

## Lista de Tabelas

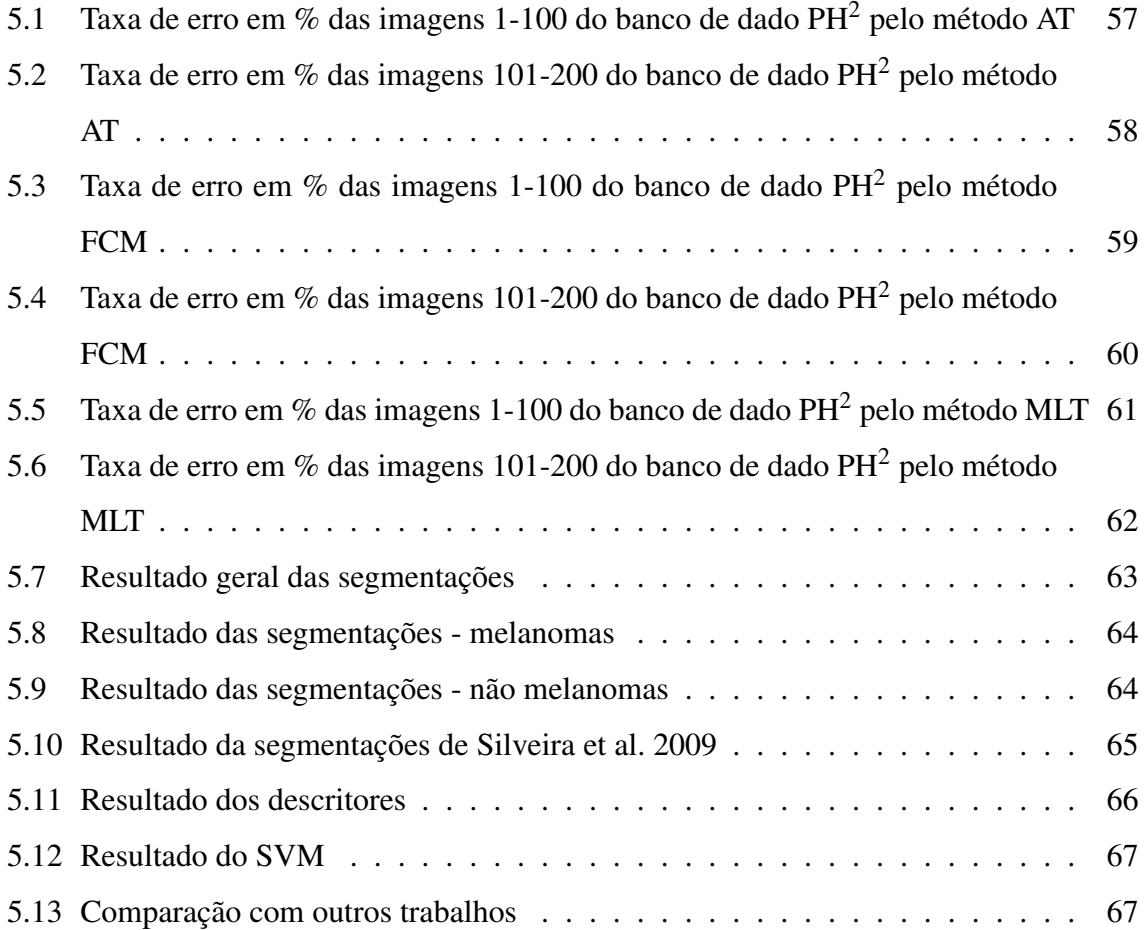

## Siglas

- INCA *Instituto Nacional de Câncer José Alencar Gomes*
- DPV *Dermatologic Point Value*
- SVM *Support Vector Machine*
- FCM *Fuzzy C-Means*
- MLT *Multi-level Thresholding*
- AT *Adaptative Thresholding*

## Sumário

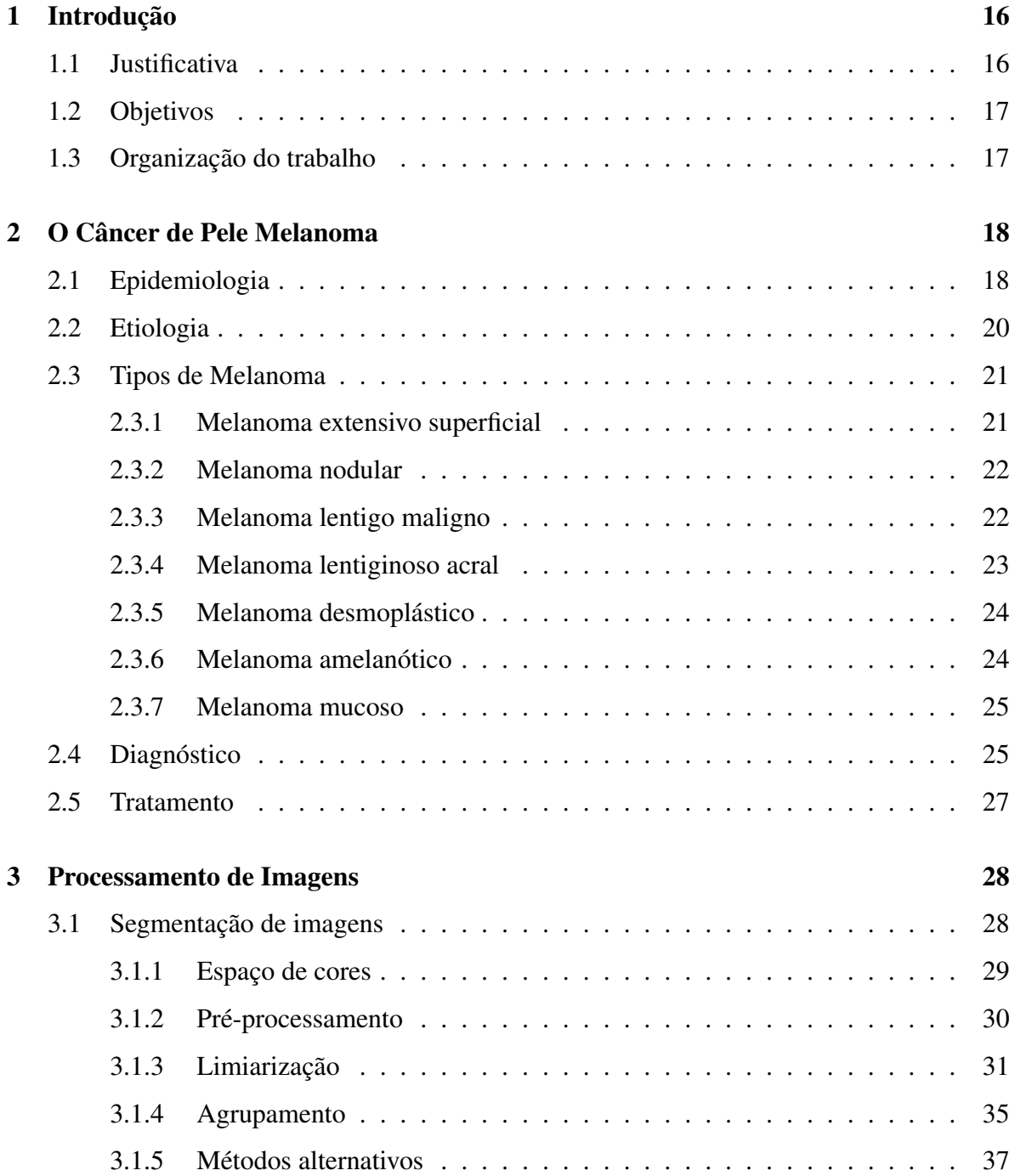

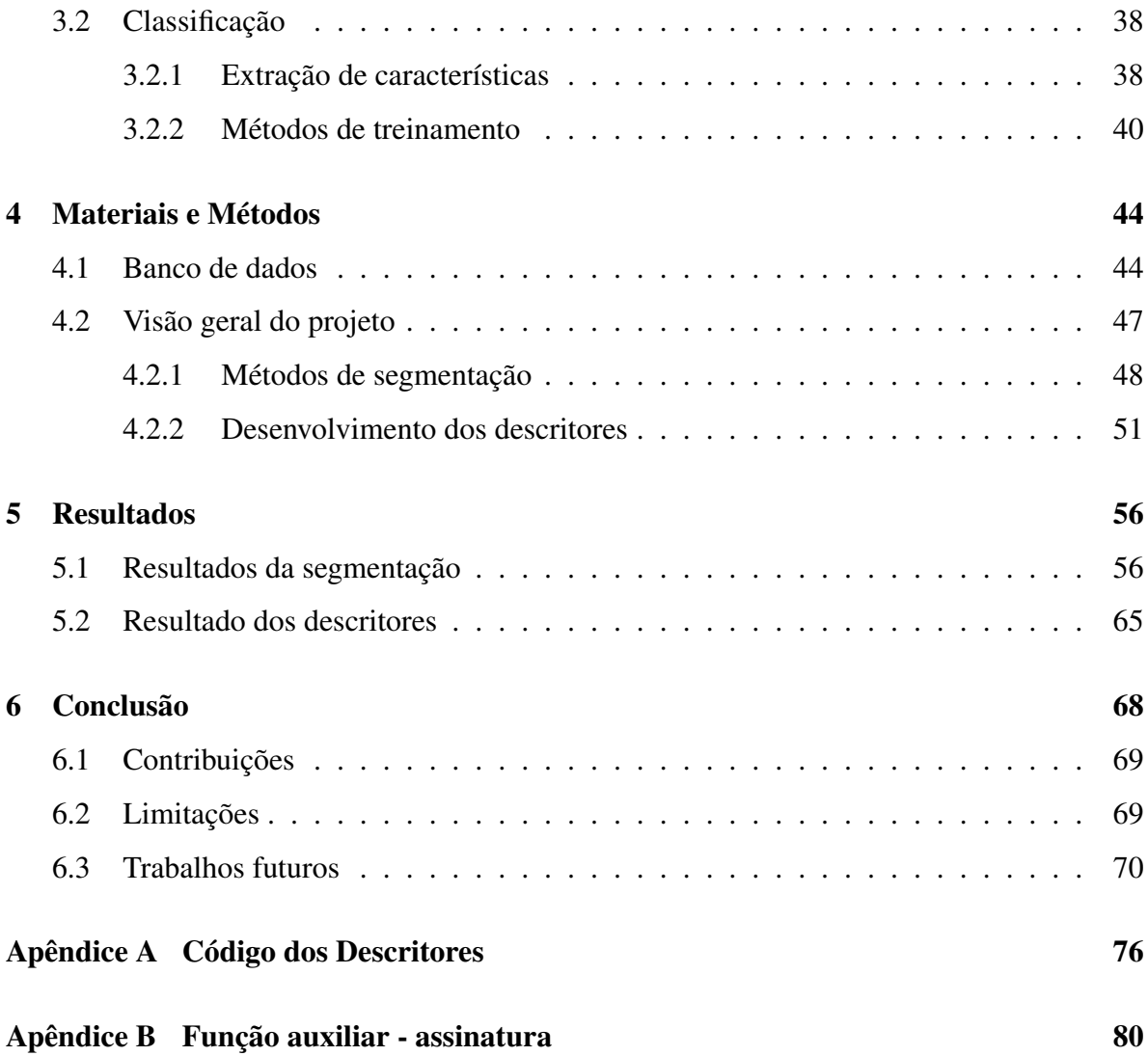

### Capítulo 1

## Introdução

A área de Visão Computacional oferece várias ferramentas para a resolução de problemas que possam ser realizados a partir da análise de imagens digitais. Deste modo, é possível automatizar vários processos, como o reconhecimento e a extração de informações de uma imagem, que antes só era possível pelo ser humano. Dentre as várias aplicações em que se pode utilizar esta área do conhecimento, as biomédicas se destacam, pois facilitam no trabalho de médicos e consequentemente melhoram a saúde da população.

Nota-se que na literatura há poucos exemplos de aplicativos finalizados para *mobile* com tal objetivo, sendo que alguns se propõem apenas a segmentar as imagem (Mendi et al. 2014), enquanto outros foram implantados apenas em poucos sistemas operacionais (Pradi 2012b) ou necessitam se comunicar com um servidor externo (Fosu e Jouny 2015). Assim, propõe-se um programa robusto que depois poderá ser transferido para *Android*, *Windows Phone* ou *iOS* que será capaz de realizar tanto a parte de segmentação quanto a de identificação.

#### 1.1 Justificativa

O câncer de pele é uma das neoplasias mais comuns no planeta e também no Brasil. Apesar de não ser o tipo mais frequente de câncer de pele, o do tipo melanoma possui maior risco de vida caso não seja tratado em seus estágios iniciais. Apesar da já estabelecida regra ABCDE ser um método simples e com razoável eficácia para a detecção precoce do câncer de pele, nem todas as pessoas a conhecem e sabem como utilizá-la. Assim, a possibilidade de novos métodos para a conscientização da população sobre o método é bem vinda. Com o uso de aparelhos *mobile* popularizado, aliar esta plataforma com interesses educacionais acrescentado com o dinamismo de observar manchas de pele sendo avaliadas pode incentivar pessoas a observarem melhor sua pele e de outros em busca de sinais inicias de melanomas. Logo, o conhecimento sobre os métodos de diagnóstico precoce e até a identificação de novos casos de melanoma em seu processo inicial podem ser espalhados pela existência de programas acessíveis ao público comum.

#### 1.2 Objetivos

O trabalho possui como objetivo principal a avaliação de códigos para a segmentação de manchas na pele e uma proposta de descritores a serem utilizados na região de interesse. Assim, o programa é desenvolvido em *Matlab* tendo como entrada uma imagem de uma mancha de pele com razoável definição (com algum nível de contraste entre mancha e pele de modo que se possa diferenciar um do outro) e é capaz de segmentar a imagem e depois avaliar a cor, borda e simetria da mancha, pois tais características ajudam em avaliar a possibilidade de uma mancha da pele ser ou não um melanoma. A saída inicial será composta pela eficácia dos diferentes métodos segmentação.

Também é desenvolvido descritores, tendo como entrada a referência da região de interesse, com avaliação final do tempo entre a entrada e a saída do algoritmo e o quanto tais descritores se aproximam de parâmetros previamente avaliados por profissionais. Para tal procedimento, é utilizado imagens de bancos de dado já analisadas por especialistas para um melhor resultado. Logo, o trabalho apresenta uma comparação entre diferentes métodos de segmentação em três canais de cores.

#### 1.3 Organização do trabalho

O trabalho a ser apresentado é dividido em 5 partes. No capítulo 2 será apresentado os tipos de cânceres de pele e melanomas e como funciona o a regra de detecção ABCDE. Já no capítulo 3 será descrito trabalhos anteriores na área, apresentando os métodos desenvolvidos ao longo da história para a segmentação de possíveis melanomas, além dos utilizados para a classificação deles. Já no capítulo 4 será explicitado os métodos de segmentação e classificação escolhidos para serem desenvolvidos para este trabalho e uma explanação sobre o banco de dados utilizado. Por fim, no capítulo 5 será apresentado e resultado obtido dos bancos de dados submetido aos diferentes algoritmos e no 6 a conclusão e indicação de possíveis trabalhos futuros.

### Capítulo 2

## O Câncer de Pele Melanoma

O câncer de pele é um dos mais comuns no planeta, padrão que também se é verificado no Brasil. O câncer de pele pode ser separado basicamente em dois tipos: melanoma e não melanoma. O tipo não melanoma é o mais comum, sendo o tipo de câncer mais frequente no mundo, porém possui uma taxa baixa de mortalidade. Já o câncer do tipo melanoma, apesar de representar apenas uma pequena proporção dos cânceres de pele, pode ser letal se não for tratado de forma rápida.

Devido a este fato, os melanomas ganham destaque médico para que sejam detectados em seus estágios iniciais para aumentar a eficácia do tratamento da doença. Como não há rastreamento populacional deste câncer, é recomendado aos profissionais de saúde ficarem alertas caso encontrem pacientes com lesões de pele. Para o caso de pessoas que já tiveram a doença ou que tem histórico familiar, é recomendado exames médicos periódicos.

Nas próximas seções vários aspectos da doença serão analisados, iniciando com uma análise da distribuição populacional deste câncer. Depois, será apresentado fatores relacionados à origem da neoplasia, fatores de risco e suas diferentes maneiras de expressão. Por fim, será apresentado uma forma de se identificar a doença e especificações do diagnóstico e tratamento. Tais informações são importantes pois elas oferecem informações necessárias para o desenvolvimento de métodos automatizados para reconhecimento e identificação da lesão.

#### 2.1 Epidemiologia

Segundo dados fornecidos por INCA (2017), em 2012 foi estimado em todo o mundo um total de 232.130 casos novos do câncer de pele do tipo melanoma, o que representa uma taxa de incidência de 3,3 por 100 mil habitantes, classificando a doença como o 19º câncer mais frequente do planeta. As maiores taxas de incidência acontecem em países como Austrália e Nova Zelândia (ambos na Oceania), devido a uma população predominante de pessoas com pele de cor mais clara em uma região com maior exposição aos raios UV. Neste mesmo ano, o câncer melanoma registrou 55.488 óbitos no mundo (sendo que no Brasil, em 2015, este número foi igual a 1.794).

A estimativa de casos de câncer de pele melanoma para todo o ano de 2018 é igual a 6.260, sendo que 78,43% dos casos se concentram na região Sul e Sudeste. Considerando uma estimativa de que em 2018 a população brasileira é aproximadamente 209 milhões, por volta de 3 a cada 100 mil habitantes terão câncer de pele melanoma. Os dados também revelam que só no estado de São Paulo há uma estimativa de 3,30 casos para cada 100 mil homens e de 4,57 casos para cada 100 mil mulheres. Os dados também revelam que a doença é ligeiramente mais comum nas mulheres  $(53,35\%)$  do que nos homens, e equivale ao 1,5% das neoplasias no Brasil (total excetuando pele não melanoma, que é o tipo mais comum entre todos).

Costa, Fernandes e Borges 2015 apresentam um estudo pontual para analisar a distribuição de melanoma em uma capital brasileira, analisando outros fatores como profissão dos pacientes e cor de pele. O estudo foi realizado em Palmas, capital do estado do Tocantins, avaliando a evolução dos casos do neoplasma durante o período de 2001 até 2011 entre os residentes, a partir de registros do Serviços de Anatomia Patológica de Palmas e do Registro de Câncer de Base Populacional de Palmas. A cidade, que fica na região Norte do país, possui um clima seco, quente e a população é exposta à radiação solar ultravioleta de forma quase permanente.

Foram analisados 45 pacientes que comprovaram residir na cidade, e chegou a uma conclusão de que a média de idade dos afetados pela doença corresponde a  $54.9 \pm 16.1$  anos, com uma proporção maior da doença em mulheres, que 24,4% trabalhavam no setor rural e que dos pacientes atendidos apenas 2 possuíam pele negra. O estudo também comparou os dados com outros estudos similares realizados em Goiânia, Florianópolis, Blumenau e Criciúma e concluiu que a maioria dos casos de câncer de pele do tipo melanoma no Brasil acomete pessoas por volta de 50 anos, brancas e mulheres, sendo o tipo mais frequente da doença o melanoma extensivo superficial.

#### 2.2 Etiologia

O melanoma cutâneo é um tumor de origem neuroectodérmica. Os melanócitos tem como função produzir o pigmento escuro chamado melanina, e são células presentes na junção dermoepidérmica, isto é, entre as duas camadas mais externas da pele. A melanina tem como função proteger os núcleos das células de possíveis danos causados pela radiação UV.

De forma geral, um melanócito saudável se torna um tumor a partir de fatores ambientais, acúmulo de alterações genéticas,ativação de oncogenes, inativação de genes supressores de tumor e um reparo deficiente de DNA. Logo, o câncer se inicia quando mudanças negativas cumulativas na estrutura celular não são corrigidas e como consequência inicia-se um crescimento anormal de determinada célula (Matheus e Verri 2015). Aproximadamente, a metade dos melanomas é desenvolvida a partir de nevos, que é o termo médico para lesões na pele como pintas, manchas ou sinais, porém o resto se desenvolve a partir de uma pele com aparência normal (James et al. 2015).

Normalmente, a lesão apresentará um crescimento prolongado e não invasivo de forma radial, seguido de um crescimento vertical à medida que o tumor no nódulo é gerado. O risco de metástase surge quando o crescimento vertical atinge a parte mais interna da pele e posteriormente as irrigações sanguíneas.

Os fatores de risco para a ocorrência do câncer de pele são variados e vão deste a características físicas como comportamentais. Pessoas acometidas com melanoma usualmente possuem pele mais clara, olhos claros e cabelos loiros ou ruivo. Além disso, também é comum que tais pessoas tenham sofrido muitas queimaduras devido à exposição aos raios solares durante a infância, além de uma tendência de dificilmente conseguirem se bronzearem em contraste com uma facilidade de ter queimaduras, acompanhado com a falta de uso de protetor solar. O risco de desenvolver melanoma também é aumentado se há histórico familiar da doença na família, e é raro aparecer em crianças e adolescentes que não passaram pela puberdade (James et al. 2015).

Além disso, há também como fatores um número alto de nevos espalhados pela pele (mais de 50), além da presença de nevos muito grandes. Há também fatores genéticos como mutações no gene p16 CDK4. Mutações do gene BRAF também é comum em casos em que o paciente desenvolve melanoma mesmo sem exposição solar elevada (James et al. 2015).

Outros fatores de risco incluem PUVA, técnica usada para o tratamento de psoríase e vitiligo, exposição de lâmpadas de bronzeamento, imunodeficiência, cicatrizes de queimadura e Xerodermia pigmentosa, que é uma desordem genética em que o organismo repara de forma insuficiente o dano causado pelos raios UV no DNA das células (James et al. 2015).

Uma das principais recomendações para a prevenção do melanoma é evitar a exposição ao sol em horários que os raios são mais intensos e há grande incidência de raios UV, capazes de danificar o DNA das células da pele. Assim, o uso de protetores solar e de proteção física (roupas longas e sombrinhas, por exemplo) principalmente o final da manhã e início da tarde ajudam a evitar novas incidências do neoplasma.

#### 2.3 Tipos de Melanoma

Os melanomas podem ser classificados em diferentes tipos, dependendo de suas características clínicas, histológicas e como se dá a progressão do tumor. Destaca-se sete classes:

#### 2.3.1 Melanoma extensivo superficial

É o melanoma caracterizado por um crescimento radial de um melanócito anaplásico, isto é, um melanócito com formação celular com desvio de normalidade. Presente em todas as idades, atinge mais adultos na quinta década de vida, aparecendo mais em regiões que não são atingidas pelo sol com muita frequência, como costas, torço e membros inferiores (James et al. 2015).

Tal forma é a mais comum, sendo responsável por cerca de 70% das ocorrências. Ela é caracterizada como um tumor com evolução lenta (por volta de 1 a 5 anos), com crescimento radial, diâmetro maior do que 6 mm, com margens irregulares e dentadas, bordas ligeiramente elevadas, assimétrico. A sua coloração é variável, sendo as mais comuns preto, vermelho, marrom, azul e branco, como pode ser observado na Figura 2.1 (Matheus e Verri 2015).

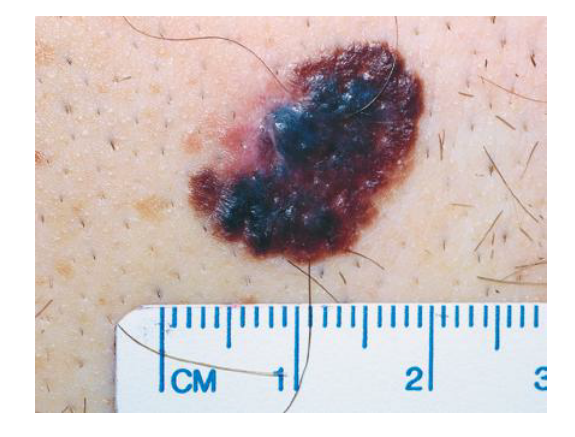

Figura 2.1: Melanoma extensivo superficial. Fonte: James et al. 2015.

#### 2.3.2 Melanoma nodular

Lesão sem crescimento radial perceptível, é mais comum na população masculina e aparece em regiões expostas ao sol como cabeça, pescoço e tronco, como exemplificado na Figura 2.2. É a segunda forma mais frequente, apresentando crescimento vertical de evolução rápida (6 a 8 meses), se assemelhando a outras condições como uma bolha de sangue ou nevo dérmico, de cor escura ou cinza e de 1 a 2 cm de tamanho (Matheus e Verri 2015). Caso apresente um crescimento de forma a criar um um pedúnculo (um tumor com a pele mais fina perto da região afetada como uma haste) pode ser classificado como melanoma polipoide (James et al. 2015).

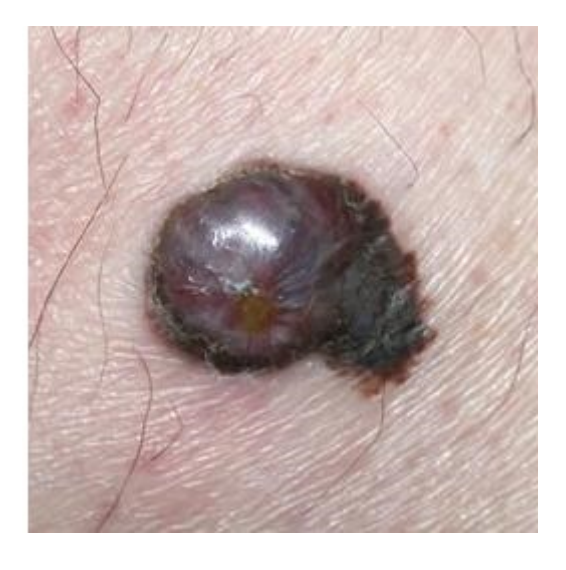

Figura 2.2: Melanoma nodular. Fonte: Pradi 2012a.

#### 2.3.3 Melanoma lentigo maligno

O melanoma lentigo maligna começa como uma mancha que se expande de forma periférica, de forma gradual e escurecendo durante os anos. A Figura 2.3 mostra um paciente com tal enfermidade. O processo de crescimento da lesão e o escurecimento do tom acontece com o passar dos anos de forma lenta, com um crescimento radial durante um período de 5 anos até 20 seguido de um crescimento vertical (James et al. 2015).

O neoplasma também possui bordas irregulares, com cores variáveis na faixa do cinza, marrom e preto e medindo entre 3 a 6 cm. Tal forma é mais comum em pessoas mais velhas (por volta dos 70 anos) com a pele mais afetada pela exposição solar, afetando mais habitantes de regiões mais ensolaradas (Matheus e Verri 2015).

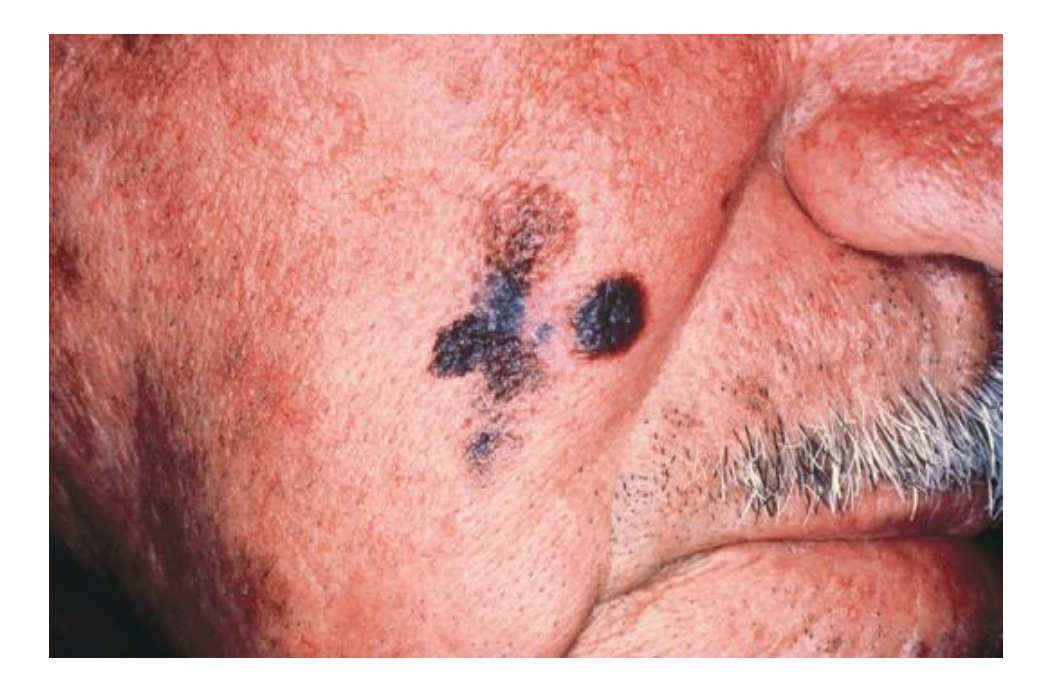

Figura 2.3: Melanoma lentigo maligno. Fonte: James et al. 2015.

#### 2.3.4 Melanoma lentiginoso acral

Forma de melanoma mais frequente para pessoas de pele escura e populações asiáticas, já que as outras formas pouco afetam determinado grupo. Mede de 2 a 3 cm, com coloração enegrecida e com mais casos entre os 55 e 65 anos. Comum surgir nas mãos e pés, como demonstrado pela Figura 2.4 (James et al. 2015).

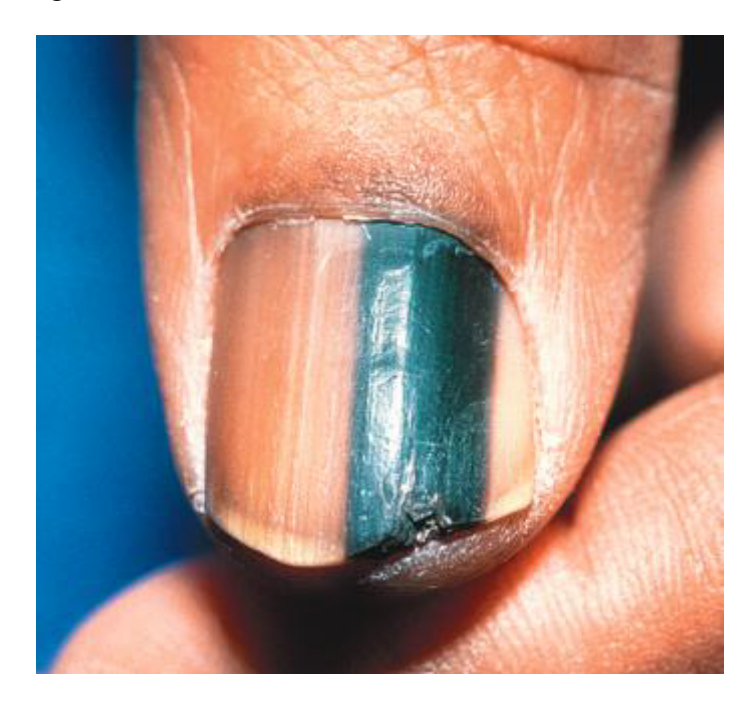

Figura 2.4: Melanoma lentiginoso acral. Fonte: James et al. 2015.

#### 2.3.5 Melanoma desmoplástico

A lesão se difere das outras neste caso devido ao fato de fibras colagenosas se estenderem entre as células do tumor, sendo as vezes perceptíveis apenas ao tato devido à ocasional ausência de melanina. Mais comum na região do pescoço e cabeça em homens mais velhos, também pode aparecer nas digitais. Este tipo de melanoma pode ser visto na Figura 2.5. Apesar da difícil percepção do tumor, raramente sofre metástase (James et al. 2015).

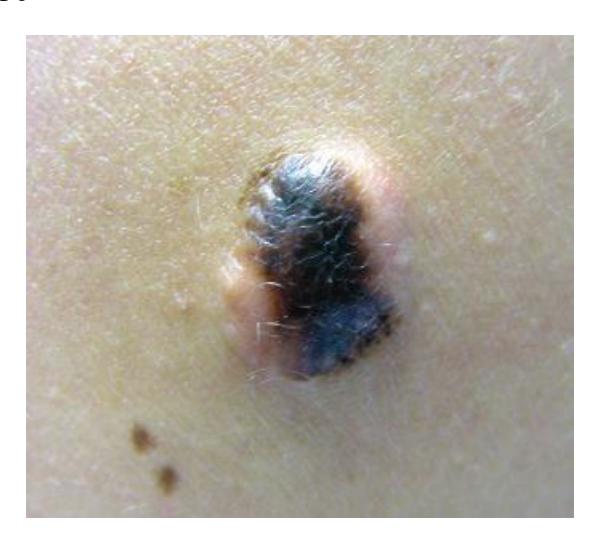

Figura 2.5: Melanoma desmoplástico. Fonte: James et al. 2015.

#### 2.3.6 Melanoma amelanótico

Difere das outras formas pela ausência de melanina, porém apresenta uma lesão de coloração rosácea ou avermelhada, de forma heterogênea, como se pode ver na Figura 2.6. Tal forma é mais comum em pessoas albinas (James et al. 2015).

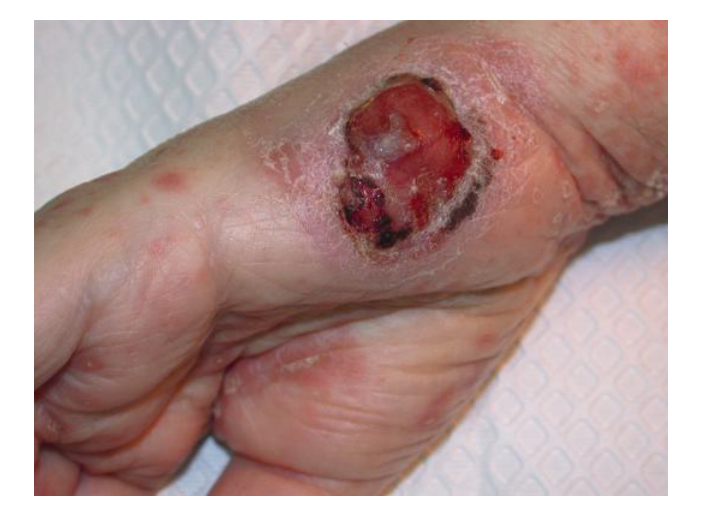

Figura 2.6: Melanoma amelanótico. Fonte: James et al. 2015.

Forma bem rara de manifestação da doença, aparece em regiões de mucosas como língua, lábios e narinas. É detectada geralmente após metástase na região inicial, pois pode gerar em regiões de difícil percepção pelo paciente e é notado após ulceração da lesão (James et al. 2015).

#### 2.4 Diagnóstico

De acordo com INCA (2016), estudos evidenciam que a maioria dos casos de melanoma é detectado pelo próprio paciente ou familiares, de forma acidental. Tendo em vista que a população leiga que percebe alterações indicativas do câncer, a Sociedade Brasileira de Demartologia e a *American Cancer Society* defendem a regra do ABCDE, que é um conjunto de características a serem avaliadas em nevos que podem indicar a presença de um melanoma. Tais características são a assimetria da mancha, a presença de bordas irregulares ou mal definidas, alta variação de cor da mancha, diâmetro maiores que 6 mm e a evolução (crescimento e variações de cor e formato durante tal processo).

O método de prevenção da regra do ABCDE foi proposto inicialmente em 1985 (Friedman, Rigel e Kopf), baseado em observações de casos de melanomas malignos e suas similaridades. Ao observar os tipos de melanoma encontrado em pacientes e na literatura, foi detectado que alterações na cor, especialmente em vários tons de marrom escuro ou preto, vermelho, branco e azul são comuns, determinando a letra C do método. Além disso, caso o melanoma apresentasse formato atípico, como borda irregular e pouca simetria, as chances de ser indícios de câncer eram maior, originando então a letra A e B da regra. Por último foi possível perceber que o câncer se desenvolvia com maior frequência num período de 5 anos em casos em que o nevo possuía inicialmente diâmetro maior do que 6 mm, originando a letra D do método. Atualmente foi adicionada uma nova letra, o E de evolução, para garantir o acompanhamento de nevos e que se houver alguma alteração esta será avaliada.

Para melhor avaliação das manchas encontradas no corpo em busca de melanomas, Friedman, Rigel e Kopf 1985 sugerem que a pessoa a ter a pele avaliada se encontre em ambiente claro e que se estiver só, tenha próximo um espelho de corpo inteiro e um de mão, além de dois apoios. Despido, o indivíduo deverá avaliar as partes frontais e costeiras dos braços e mãos, os dedos, a parte frontal do corpo inteiro e a lateral. Com o auxílio do espelho de mão, analisar a parte de trás do corpo inteiro e caso possível, o couro cabeludo. Por fim, utilizando apenas o espelho de mão e os apoios, verificar a existência de melanomas malignos entre as pernas e nos pés.

Apesar de ser um método com razoável eficácia e simples, há exceções de melanomas que escapam à regra (principalmente quando a lesão é pequena) e de nevos benignos que se encaixam na regra. Além disso, o método descrito de detecção precoce é mais eficaz para os melanomas do tipo extensivo superficial e lentigo maligno. A qualquer suspeita de neoplasma, um médico deve ser procurado para realizar exames mais detalhados.

Isso acontece devido ao fato do melanoma poder simular uma variedade de lesões devido a suas propriedades visuais e sintomas, como por exemplo carcinoma basocelular pigmentado, que é um câncer de pele do tipo não melanoma caracterizado por manchas que coçam, ardem, descamam ou sangram e feridas que custam a cicatrizar por mais de 4 semanas. Entre as lesões que um melanoma pode ser semelhante estão a ceratose seborreica pigmentada escura (tumor benigno de aspecto verrugoso), o granuloma piogênico (tumor vascular caracterizado por lesões pequenas avermelhadas) e o sarcoma de Kaposi (tumor maligno raro caracterizado por lesões arroxeadas) (James et al. 2015).

A forma mais eficiente para um correto diagnóstico da lesão suspeita é a partir de uma biópsia e avaliação de um profissional especializado em lesões pigmentadas ou dermatologista. Para a realização da biópsia, é removido geralmente entre 1 a 3 mm de pele contendo o melanoma, para os casos em que a lesão não é grande ou esteja em áreas sensíveis, como o rosto.

Com um diagnóstico obtido, é possível tratar e curar o câncer. Em suas fases iniciais, em que o melanoma apresenta no máximo 2,0 mm de espessura e não apresenta ulcerações, a chance de cura é maior do que 80%. Para casos em que a espessura da lesão é maior do que 4,0 mm mas ainda não ocorreu metástase as chances de cura caem para o intervalo de 60% a 80%. É muito importante detectar a doença nestas fases porque após metástase do câncer na região próxima as chances diminuem para um mínimo de 10% e podem ser até menores do que isso caso afete outros órgãos distantes (James et al. 2015).

Atenta-se que mesmo após o tratamento o paciente deverá realizar autoexame com determinada frequência e ir a consultas médicas periódicas para detectar uma recorrência do câncer.

#### 2.5 Tratamento

Caso seja confirmado um câncer de pele em uma pessoa pelo sistema de saúde do país, o tratamento varia. No caso do câncer de pele não melanoma, é retirada a lesão através de uma cirurgia simples, apresentando poucas complicações. Já para a maioria dos melanomas, um extração completa da lesão deve ser realizada seguido de tratamento adicional. Em casos em que o paciente não possa realizar cirurgias, métodos como a radioterapia podem ser utilizados. Se a doença estiver mais avançada, tratamentos mais agressivos como a quimioterapia também devem ser utilizados.

### Capítulo 3

### Processamento de Imagens

#### 3.1 Segmentação de imagens

A segmentação é um processo de manipulação em imagens digitais que consiste em separar regiões das imagens em no mínimo objeto e fundo, com o intuito de identificar elementos que possuem características similares. Uma segmentação de sucesso é uma em que a região de interesse foi corretamente selecionada para o objetivo desejado. Para a identificação de melanomas, o problema se torna separar a lesão da pele ao seu redor com a maior acurácia possível, obtendo uma segmentação com a menor perda de informação possível e com um processamento rápido, não sobrecarregando o sistema ao qual está inserido.

Algoritmos de segmentação são em geral baseados em descontinuidade ou similaridade dos valores de intensidade da imagem. Como métodos de descontinuidades se tem os detectores de bordas, que buscam variações abruptas dos valores de intensidade. Já para os métodos de similaridade, se tem os que avaliam propriedades de regiões da imagem como média e variação de intensidade, tendo como exemplo a limiarização e separação e agrupamento de regiões (Gonzalez e Woods 2008).

Os métodos desenvolvidos para segmentação e classificação dos melanomas consideraram que a maioria das lesões analisadas acontecem em pessoas de pele clara e que a lesão será mais escura do que a pele. Além disso, com base do conhecimento dos diferentes tipos de melanoma e suas frequências, os métodos tendem a ter melhores resultados para melanomas extensivo superficial e lentigo maligno devido à sua distinção clara em relação à pele e do direcionamento das técnicas para tais tipos (Pradi 2012b).

Nas seções seguintes serão apresentados os métodos de segmentação mais utilizados na detecção de melanomas, assim como o pré-processamento que podem ser necessários dependendo do caso e dos espaços de cores no qual se é trabalhado as imagens digitais com um intuito de melhores resultados.

#### 3.1.1 Espaço de cores

Ao se trabalhar com imagens de lesões presentes na pele, o sistema de cores utilizado é de fundamental importância já que certos canais podem possuir mais informações do que outros. Nem toda forma de obtenção de imagem da pele permite utilizar as cores como informação útil, por isso deve-se atentar à origem das imagens para escolher o espaço de cores em que será trabalhado o método de segmentação.

Em geral, a maioria das imagens médicas de pele para o diagnóstico de melanoma obtidas estão no padrão RGB (imagem colorida composta por um canal de cor vermelha, verde e azul). A maioria das imagens de melanoma e outras lesões de pele são imagens dermatoscópicas, obtidas a partir de exames médicos não invasivos. Devido ao modo de obtenção, é comum tais imagens terem iluminação controlada e uma lesão centralizada. Enquanto que poucos trabalhos considerem imagens obtidas por câmeras comuns, se é possível trabalhar com imagens obtidas até por câmeras de aparelhos *mobile*, como demonstrado por Bae et al. (2017) ao analisar a rugosidade de lesões a partir da textura da lesão. Também há trabalhos que se baseiam em imagens obtidas a partir da *Internet*, sem fonte conhecida, capazes de identificar lesões de pele (Xia et al. 2018).

Outras fontes de origem das imagens digitais da pele também estão sendo consideradas por pesquisadores, especialmente métodos que permitem analisar as camadas da pele de modo mais detalhado. Imagens obtidas a partir de dermatoscopia fotoacústica (Schwarz et al. 2017) ou microcospia confocal reflectante abreviado como RCM (Ghanta et al. 2017) conseguem registrar imagens até da junção dermoepidérmica, região onde o melanoma se desenvolve, sem causar danos ao paciente. Porém, como tais métodos de obtenção são relativamente novos, as imagens por eles gerados não são consideradas em quase todos os métodos de segmentação e classificação de lesões.

Apesar disso, imagens multiespectrais (imagens obtidas com diferentes comprimentos de onda) já permitem a extração de parâmetros da pele como concentração de melanina, quantidade de sangue, saturação de oxigênio e espessura da derme e epiderme a partir de algoritmos genéticos (Li et al. 2015). Estas informações podem auxiliar na classificação de variadas lesões em um futuro próximo.

Portanto, é definido que as imagens de trabalho estarão no sistema RGB, sendo possível

utilizar apenas um canal de cor ou converter a imagem para escala de cinza. Há por exemplo métodos que garantem que usar apenas o canal azul em geral produz melhores resultados (Ganster et al. 2001), e outros que se usa apenas o canal que possui maior entropia partindo do pressuposto de que tal canal facilitará a segmentação por ter uma maior variação do valor de intensidade (Silveira et al. 2009).

Outros métodos convertem a imagem do sistema RGB para o espaço L<sup>\*</sup>, a<sup>\*</sup> e b<sup>\*</sup>, em que *L*<sup>∗</sup> representa a luminosidade e *a*<sup>∗</sup> e *b*<sup>∗</sup> representam as coordenadas que definem o tom vermelho/verde e amarelo/azul da cor, respectivamente (Silveira et al. 2009). Também há métodos que utilizam o espaço HSV, em que H (hue) representa a matiz (distinção da cor), S a saturação (pureza da cor) e V o valor (brilho). Por exemplo, Roy, Pal e Garain (2017) realizam a segmentação de outra lesão de pele (artrite psoriática) utilizando apenas as informações de H e S das imagens.

#### 3.1.2 Pré-processamento

Para auxiliar no resultados de segmentação, às vezes é necessário realizar um pré-processamento na imagem com o intuito de eliminar ruídos de baixa ou alta frequência obtidos durante a captura da imagem. Para o caso das lesões na pele, também se torna atrativo o uso de métodos capazes de eliminar os pelos presentes, pois estes podem atrapalhar na segmentação caso possuem características semelhantes com a lesão, como pode ser visto na Figura 3.1(a). A figura também apresenta outras dificuldades, que devem ser consideradas em todas as etapas de trabalho com qualquer lesão presente na pele. Atenta-se que as informações presentes na imagem não podem ser eliminadas nem alteradas em demasia, invalidando os dados obtidos a partir dela.

A primeira forma de pré-processamento utilizada é a aplicação de filtros para a eliminação de ruídos, representando uma alternativa como pouco custo operacional. Filtros de média são comumente utilizados, eliminando ruídos e sinais de alta frequência. Eles são basicamente a aplicação de máscaras de tamanho adequado por toda a imagem, como por exemplo a máscara 13x13 utilizado por Pradi (2012b). Como a borda da lesão é importante para sua análise, tais métodos de suavização podem ser aplicados de forma a não deformar ela de modo significativo, como utilizado por Araujo et al. (2012). Por fim, métodos como a aplicação de filtros de mediana para a eliminação de ruído sal-e-pimenta e a transformada de Karhumen-Loeve podem ser utilizados para melhorar a imagem caso tal tipo de ruído esteja presente (Sujitha et al. 2015).

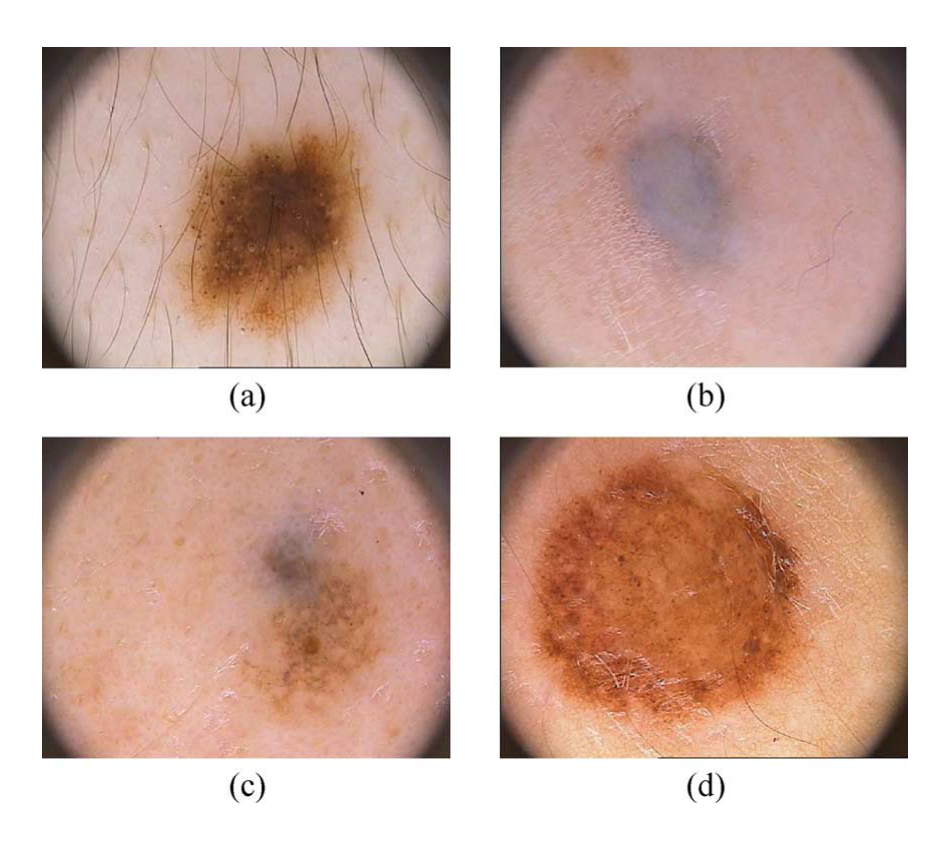

Figura 3.1: Dificuldades de imagens dermoscópicas; (a) presença de pelo; (b) transição suave entre a lesão e a pele; (c) lesão com múltiplas cores; (d) reflexão especular. Fonte: Silveira et al. 2009.

A segunda forma de pré-processamento que pode ser utilizada é a eliminação dos pelos. Métodos mais simples baseados em erosão e dilatação da imagem na escala de cinza podem ser utilizados (Ferri et al. 2017), porém métodos mais avançados como os baseados em equações diferenciais parciais também podem ser aplicados, apresentando bons resultados (Xie et al. 2017).

A aplicação de um ou outro método de pré-processamento dependerá da acurácia e do custo computacional desejado para o algoritmo final, ficando à escolha do desenvolvedor o uso e necessidade de tais processos.

#### 3.1.3 Limiarização

A limiarização, também conhecido como *thresholding*, se baseia na escolha de um limiar de valor de intensidade para separar a imagem, de acordo com o histograma. Uma imagem digital *I* pode ser descrita pelos seus valores de intensidade  $I(x, y)$  dados pelas coordenadas (*x*, *y*). Tais valores de intensidade dependerão do sistema de cor utilizado, podendo ser desde apenas construído a partir de um canal de cor do sistema RGB como de uma composição, como uma escala de cinza obtida a partir da conversão da imagem de colorido para preto e branco. O histograma é construído a partir da distribuição dos valores de intensidade em todo o domínio da imagem, de forma que se constrói um gráfico com todos os valores possíveis de  $I(x, y)$  e a quantidade de vezes que tal valor aparece em *I*, como pode ser visto na Figura 3.2.

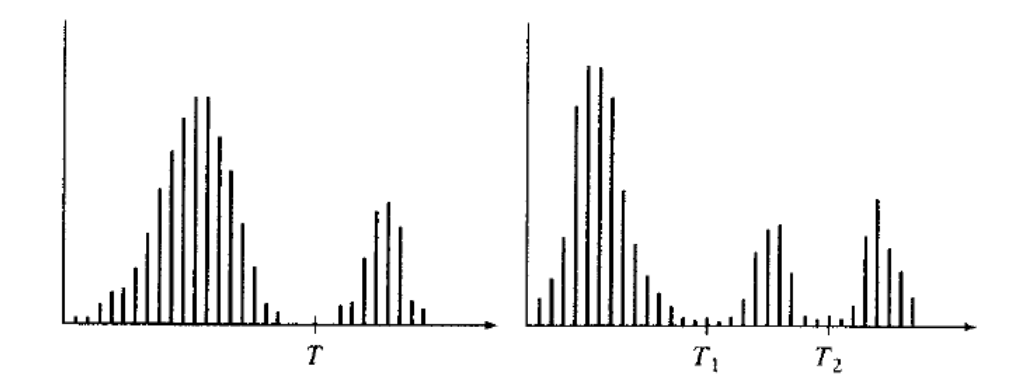

Figura 3.2: Dois histogramas, um com um vale e outro com dois vales, ambos bem definidos. Fonte: Gonzalez e Woods 2008.

A limiarização então se baseia em encontrar um valor *T* que separa o histograma de forma de separar a imagem em dois grupos de acordo com os valores de intensidade mais presentes. De forma simples, define *T* como a intensidade que representa o vale do gráfico. Dependendo da imagem, o histograma não é facilmente separado em dois, podendo ou não ter vales ou ter mais de um vale. No último caso, pode-se adotar mais de um valor de limiarização, separando a imagem em mais de um grupo. No caso dos tipos de melanomas em análise, a presença de um vale acontece em boa parte das imagens, já que é comum a lesão ser escura (sendo o objeto em análise) em um fundo de pele clara.

O algoritmo de limiarização simples pode ser, de acordo com Gonzalez e Woods (2008), resumido como:

- 1. Escolha um valor inicial de *T* como estimativa.
- 2. Segmente a imagem usando *T*. Isso gerará dois grupos de *pixels*, *G*<sup>1</sup> consistindo de todos os valores acima de *T* e *G*<sup>2</sup> com todos os valores menores e iguais a *T*.
- 3. Calcula o valor médio dos valores dos *pixels* em  $G_1$  e  $G_2$ , obtendo  $\mu_1$  e  $\mu_2$ .
- 4. Calcule o novo valor de limiar a partir da média de  $\mu_1$  e  $\mu_2$ .
- 5. Repita os passos 2 até o 4 até que a diferença do valor inicial de *T* em relação ao final seja menor do que um valor *T*<sup>0</sup> predefinido.

Como resultado final, os *pixels* em *G*<sup>1</sup> receberão o valor máximo (na escala de cinza, será o valor 255 que equivale à cor branca) enquanto os *pixels* em *G*<sup>2</sup> receberão o valor mínimo (na escala de cinza, será 0 que equivale ao preto), gerando uma imagem binária. Este método também é chamado de método de limiarização adaptativo devido ao fato do algoritmo modificar o valor de limiar de forma dinâmica, e pode ser utilizado no canal com maior entropia caso a imagem original for RGB.

A limiarização também pode ser obtida a partir de considerações de probabilidade, em que se considera as duas regiões que se deseja separar como duas funções de densidade de probabilidade. O método de Otsu por exemplo realiza a limiarização com o intuito de que o valor de  $T$  encontrado seja o que faça que o valor de variância  $\sigma^2$  entre os dois grupos  $G_1$  e  $G_2$ seja o maior possível, considerando que cada grupo seja a representação de uma distribuição gaussiana. O método considera o número de níveis de cinza *L*, sendo que *k* é utilizado para representar cada nível em que pode ser encontrado o limiar, considera as probabilidades *P*(*k*) de pertinência do nível aos grupos *G*<sup>1</sup> e *G*2, o valor médio *m*(*k*) e a variância σ(*k*) <sup>2</sup> de cada grupo em função de *k*. O método pode ser resumido como (Otsu 1979):

- 1. Considere a imagem *I* de dimensão *M* x *N* com *L* níveis de cinza.
- 2. Realize uma separação de histograma com todos os valores possíveis de limiar, obtendo  $p_i =$ *ni MN* com *i* = 0,...,*L*−1, sendo que *n<sup>i</sup>* é o número de *pixels* que possuem o nível de cinza *i*.
- 3. Calcule a probabilidade do nível de cinza *k* de pertencer a  $G_1$  e  $G_2$  a partir de  $P_1(k)$  =  $\sum_{i=0}^{k} p_i \in P_2(k) = \sum_{i=k}^{L-1}$  $\sum_{i=k+1}^{L-1} p_i$ .
- 4. Calcule o valor médio para cada nível de cinza  $m_1(k) = \frac{1}{R_1(k)}$  $\frac{1}{P_1(k)} \sum_{i=0}^k i p_i \cdot m_2(k) =$ 1  $\frac{1}{P_2(k)}\sum_{i=k}^{L-1}$  $\sum_{i=k+1}^{L-1} i p_i$ .
- 5. Calcule a variância para cada distribuição de probabilidade a partir de  $\sigma_1^2(k) = \frac{1}{P_1(k)}$  $\frac{1}{P_1(k)}\sum_{i=0}^k (m_1(k)$  $p_i)^2$  e  $\sigma_2^2(k) = \frac{1}{P_2(k)}$  $\frac{1}{P_2(k)}\sum_{i=k}^{L-1}$  $^{L-1}_{i=k+1}(m_2(k)-p_i)^2$ .
- 6. Por fim, calcula a variância intra-classes em relação ao nível de cinza  $k$  como  $\sigma_c^2(k)$  =  $\sigma_1^2(k)P_1(k) + \sigma_2^2(k)P_2(k).$
- 7. O limiar ótimo *T* é o valor *k* em que  $\sigma_c^2(k)$  é o maior de todos.

Caso o algoritmo seja repetido para cada repartição do histograma, o método começa a ser chamado de método de Otsu de multinível.

Os métodos de limiarização em geral se tornam bastantes atraentes na detecção de melanomas devido ao baixo custo computacional e de apresentarem mesmo assim bons resultados. Santy e Joseph (2015) compararam por exemplo métodos diferentes de segmentação, sendo eles fusão estatística de regiões, fusão iterativa estocástica de regiões, limiarização adaptativa, limiarização de multiníveis e segmentação iterativa de realce de cor. Dentre todos os métodos analisados, a limiarização de multiníveis apresentou melhor resultado, sendo ele uma variação do método de Otsu para N-níveis apresentado por Humayun, Malik e Kamel (2011).

Silveira et al. (2009) também compararam diferentes formas de segmentação do neoplasma, no total seis tipos de segmentação de diferentes tipos, como limiarização, detecção de borda e crescimento de região. Ao todo, foram analisadas os métodos de limiarização adaptativa, fluxo de vetor gradiente, *Snake* adaptativo, método de Chan, *Expectation-Maximization Level Set* e *Fuzzy* baseado no algoritmo *split-and-merge*. Apesar do estudo concluir que o melhor método foi o *Snake* adaptativo, com menos erros, a limiarização adaptativa também obteve bons resultados entre os seis, além de apresentar o menor tempo de processamento.

Portanto, é natural que o uso de limiarização ser bastante comum na detecção de melanoma. Pirnog et al. (2015), por exemplo, utilizaram apenas uma limiarização simples sobre o histograma S do sistema HSV e operações morfológicas (como processos de abertura e suavizações de contorno) para a segmentação da imagem. Já Ramlakhan e Shang (2011) usa a luminância da imagem que é composto pelo RGB para a definição do limiar enquanto que Mendi et al. (2014) realiza a mesma operação e agrupa os *pixels* resultantes do processo com o auxílio do algoritmo DBSCAN, afim de lidar com o ruído presente na imagem binária final.

Pradi (2012b) utiliza uma modificação da limiarização adaptativa, considerando apenas o canal azul do sistema RGB. Considerando a premissa de que a probabilidade de se ter apenas um vale bem definida no histograma da lesão é grande, procura-se os picos sabendo que o maior corresponde à tonalidade da pele (pois como é o fundo da imagem, está presente em maior quantidade) e que o segundo pico é o da mancha, a partir da hipótese de que este possua intensidade menor do que 40% do valor máximo de intensidade da imagem (pois a lesão tende a ser escura) e a diferença com o primeiro valor encontrado deverá ser maior do que 12% do valor máximo de intensidade. Com estes dois valores definidos a partir do valor máximo de intensidade presente na imagem, procura-se o vale entre eles e aplica a limiarização a partir de tal valor.

Uma forma de melhorar também o resultado das limiarizações é o de repartir a imagem em partes e a partir das informações de cada região definir valores de limiarização para cada região. A partir de tais valores, pode-se realizar as limiarizações em cada região, o que pode melhorar o resultado em casos que há diferença de iluminação, mas pode gerar descontinuidades no resultado final (Gonzalez e Woods 2008). Porém, caso utilize tais valores para definir um valor final, este problema é evitado. Por exemplo, Zortea, Flores e Scharcanski (2017) divide a imagem em partes de modo axial garantindo que todas as partes possuam tanto pele quanto a lesão, e depois de obter valores de limiar pelo método de Otsu, obtém um valor final de limiar para aplicar em toda a imagem a partir de uma média ponderada com os valores anteriormente recolhidos.

Caso após a aplicação de qualquer método de limiarização ainda sobrar ruídos residuais, operações morfológicas podem ser utilizadas para refinar o resultado, como processos de abertura e fechamento. Em casos em que a borda também é prejudicada, pode-se utilizar o gradiente de intensidade para recuperar as informações presentes na borda, já que é esperado que ele seja alto nas bordas da lesão (Xu et al. 1999).

#### 3.1.4 Agrupamento

Outros modo de segmentar uma imagem se baseiam em modelar a imagem inteira em vetores compostos pela localização e valor dos *pixels* e considerá-los como funções de densidade de probabilidade desconhecidas e tentar encontrar grupos (também chamados como *cluster*) nesta distribuição. O objetivo final é separar tais vetores em grupos com propriedades semelhantes, de forma a classificar tais dados entre pertencentes à lesão ou à pele.

Uma das técnicas mais utilizadas é o *k-means*, que assume que a função de densidade destes dados é o resultado da superposição de um número de funções com distribuições mais simples (por exemplo, de Gaussianas), sendo possível estimar localização (centro) e forma (covariância) destas funções menores. Dado um número *k* de grupos, o algoritmo basicamente atualiza o valor do centro dos grupos baseado nos dados mais próximos ao centro do grupo, a partir de uma inicialização de um grupo de vetores com as características em análise (Szeliski 2010).

Cada centro de um grupo é modificado por uma matriz de covariância cujo valores são reestimados a partir das amostras correspondentes. Além de usar os dados vizinhos diretamente como entrada, uma distância de *Mahalanobis* é utilizada, como pode ser visto na equação:
$$
d(\mathbf{y}_i, \mu_k; \Sigma_k) = ||\mathbf{y}_i - \mu_k||_{\Sigma_k^{-1}} = (\mathbf{y}_i - \mu_k)^T \Sigma_k^{-1} (\mathbf{y}_i - \mu_k)
$$
(3.1)

Na equação (3.1) y*<sup>i</sup>* são as amostras de entrada, ,*µ<sup>k</sup>* são os centro dos grupos e ∑*<sup>k</sup>* são as estimativas de covariância. As amostras podem ser associadas a um ou mais centros dos grupos mais próximos (associando um grau de pertinência à amostra). Após tal etapa, os valores de y são reestimados a partir de uma função de densidade Gaussiana, gerando um método iterativo que pode parar até que os centros não sofram diferença significativa entre uma iteração e outra (Szeliski 2010).

Um modo de agrupamento também utilizado é o associado com lógica *Fuzzy*, mais chamado de *Fuzzy c-means* (FCM), que permite aos dados pertencerem a dois ou mais centros. O objetivo do algoritmo é a redução do valor obtido pela função (Bezdek 1981):

$$
J_m = \sum_{i=1}^{N} \sum_{j=1}^{C} u_{ij}^m ||x_i - c_j||, 1 \le m < \infty
$$
\n(3.2)

Na equação (3.2), *m* é qualquer número real maior do que 1, *ui j* é o grau de pertinência de *x<sup>i</sup>* no grupo *j*, *x<sup>i</sup>* é o i-ésimo membro do dado medido e *c <sup>j</sup>* é o centro do grupo. O particionamento *Fuzzy* é propagado a partir da otimização iterativa das funções abaixo, que atualizam o grau de pertinência e o centro dos grupos:

$$
u_{ij} = \frac{1}{\sum_{k=1}^{C} \left( \frac{||x_i - c_j||}{||x_i - c_k||} \right)^{\frac{2}{m-1}}}
$$
(3.3)  

$$
c_j = \frac{\sum_{i=1}^{N} u_{ij}^m x_i}{\sum_{i=1}^{N} u_{ij}^m}
$$
(3.4)

Esta iteração se encerrará quando max $_{ij}\left[|u_{ij}^{(k+1)}-u_{ij}^{(k)}|\right]<\epsilon$ , em que ε é um critério de término com valor entre 0 e 1 e *k* é o número de iterações (geralmente limitado para que o algoritmo seja interrompido caso não haja convergência para um mínimo local de *Jm*).

O algoritmo do FCM se torna então um cálculo de novos valores do centro  $c_j$  seguido por uma atualização do grau de pertinência *ui j* e comparação do grau de pertinência ao valor anterior até que um número máximo de iterações seja obtido ou se a variação dos valores seja pequena o suficiente. Atenta-se que a matriz de pertinência deverá ser inicializada antes de todo o processo.

Tais métodos, apesar de exigirem mais esforço computacional do que uma limiarização, apresentam bons resultados. Mendi et al. (2014) por exemplo utilizam o FCM na realização de um algoritmo de segmentação de melanoma após uma melhora do contraste da imagem RGB a partir de uma equalização de histograma. Os métodos de agrupamento também podem ser utilizados com o intuito de realçar a partir dos graus de pertinência a lesão, facilitando a segmentação da lesão com o uso de outros métodos, como pode ser observado em Ashour et al. (2018) ao analisarem variadas lesões na pele.

# 3.1.5 Métodos alternativos

Entre os outros métodos de segmentação que também podem ser usados para a segmentação do melanoma, há técnicas de contorno ativo, como o *Snake* adaptativo, que se baseia numa redução de energia de uma curva 2D que envolve o objeto em análise, detectando as bordas mais atenuadas presentes no neoplasma (Silveira et al. 2009). Outras técnicas baseadas em crescimento de região e detecção de borda também podem ser utilizadas.

Métodos híbridos podem ser usados para garantir resultados mais eficazes em detrimento de custo de processamento. Araujo et al. (2012) propõem, por exemplo, um método em que se realiza um crescimento de regiões baseado em divisão e união de acordo com as similaridades entre os *pixels*; logo após tal etapa, é aplicada iterações de um algoritmo de contorno ativo para encontrar o resultado desejado. Já Sujitha et al. (2015) utilizam um método híbrido de contorno ativo em conjunto com a segmentação por região de Watershed, afirmando que os dois juntos produzem melhores resultados. Outro método híbrido é o utilizado por Beuren, Pinheiro e Facon (2012), que realizam uma limiarização simples no espaço de cores HSV para depois utilizar o *Fuzzy C-means*.

Outras técnicas que estão sendo usadas atualmente são as baseadas em redes neurais, que permitem uma grande variedade de abordagens para solucionar o mesmo problema. Entre as redes já utilizadas tem caso de rede neural profunda residual baseado em blocos residuais que aceitam como entrada imagens de tamanho arbitrário e mesmo assim geram como saída máscaras equalizadas (Yu et al. 2017), rede convolucional completa com distância de Jaccard capaz de segmentar imagens de lesão de pele em geral (Yuan, Chao e Lo 2017) e rede automatizada de autogeração (Xie et al. 2017).

Nota-se que em todas as técnicas de segmentação, métodos de abertura e fechamento podem ser utilizados para a eliminação dos ruídos que sobram após o processamento e métodos suavização do contorno da imagem podem melhorar a borda da região de interesse. Caso necessário, pode-se extrair o contorno da região segmentada, através do maior contorno gerado pelo algoritmo de Canny (Pradi 2012b) ou por um algoritmo de seguidor de bordas (Ramlakhan e Shang 2011).

# 3.2 Classificação

Após a segmentação do possível neoplasma, pode-se analisar a região de interesse com o intuito de extrair informação da imagem e a partir destes dados classificar a lesão em melanoma ou não. O problema final então se torna em como e quais características devem ser usadas de forma significativa para permitir a classificação e como usar tais dados de forma eficiente.

# 3.2.1 Extração de características

Pode-se extrair características da região de interesse de forma aleatória, isto é, sem considerar os conhecimentos clínicos para a identificação de melanomas. Assim, pode-se calcular características como os momentos da imagem segmentada (Sadri et al. 2017), a textura da região, a média dos valores no espaço de cores HSV (Barata, Celebi e Marques 2017) e parâmetros geométricos baseados nas proporções, dimensões e intensidades da região de interesse (Rundo et al. 2018).

Pode-se também utilizar extratores mais específicos baseados na regra ABCDE, consistindo basicamente em verificar quatro características da lesão:

- A Assimetria, que é formada em relação ao maior eixo da lesão;
- B Borda, pois quanto mais irregular maior as chances de ser um melanoma;
- C Cor, sendo que um melanoma apresentará mais variações de cores na região da lesão;
- D Diâmetro, que não deve ser maior do que 5 milímetros.

Os médicos também consideram que manchas suspeitas devem ser acompanhadas, acrescentando a letra E à regra para considerar a evolução da lesão. Contudo, essa consideração não tem impacto no teste, pois caso haja uma evolução de um possível melanoma, este será verificado pela regra ABCDE em testes posteriores.

Com a regra ABCDE definida, surgem dois problemas: como extrair informações da imagem segmentada para cada letra da regra e como unificar essas informações para uma classificação de uma mancha em maligna ou benigna (se é um melanoma ou não). Alguns descritores acabam sendo desenvolvidos a partir dos conhecimentos prévios da simetria, borda e variação de cor da lesão.

# Assimetria

Já em relação à assimetria (A) o método de comparação em relação ao maior diâmetro produz bons resultados (Araujo et al. 2012). Com o contorno da região segmentada, busca-se a maior reta que cruza a lesão verificando a distância entre todos os pares de *pixels*. Depois de encontrado o diâmetro da lesão, considera apenas todos os pares de pontos que produzem retas perpendiculares com o diâmetro e compara a distância de cada ponto com o diâmetro. Deste modo, pode-se concluir se a lesão é assimétrica, levemente assimétrica ou simétrica.

# Borda

Para a verificação da borda (B) três propostas possíveis oferecem bons resultados. A primeira delas é baseada na geração da envoltória convexa da área segmentada pelo algoritmo de Skalansky (Ramlakhan e Shang 2011). Com a envoltória convexa, busca-se irregularidades e considera que quanto maior a chance de ser um melanoma mais defeitos na borda serão contados. A segunda proposta seria o cálculo do índice de circularidade da imagem, dado pela fórmula (3.5), sendo *A* a área em *pixels* e *P* o número de *pixels* presentes no perímetro da região segmentada (Ramlakhan e Shang 2011). Outros parâmetros como perímetro, excentricidade e elipsidade também podem ser considerados (Ferri et al. 2017).

$$
CI = \frac{4\pi A}{P^2} \tag{3.5}
$$

A última proposta para avaliação da borda se dá de acordo com a assinatura do contorno da região segmentada. É verificado tanto a presença de pontos de inflexão de acordo com a mudança de direção em relação aos valores vizinhos na assinatura quanto o produto vetorial entre dois pontos retirados da assinatura (Araujo et al. 2012). Assim, é verificado de modo conjunto as irregularidades pequenas e grandes.

# **Cor**

Em relação ao primeiro problema, há na literatura soluções para cada um. De todos os quatro parâmetros, o mais fácil de se avaliar são as variações de cor (C). Uma opção simples é considerar a variação de intensidade de cor na área segmentada. Deste modo, pode-se subtrair a média dos valores e calcular a variância em cada canal do sistema RGB (Fosu e Jouny 2015). Outra opção é separar a lesão em duas a partir de um corte vertical e comparar a variância e média dos valores de intensidade da lesão inteira e de cada metade (Ramlakhan e Shang 2011).

Outra opção de verificar a variação de cores consiste em dividir o histograma de cores em classes e verificar quantas classes estão presentes na lesão. Pradi (2012b) por exemplo procura seis cores específicas (não cobrindo toda a faixa do histograma) e conta quantas aparecem. Já Ganster et al. (2001) convertem o sistema de cores da imagem do sistema RGB para o HSV e usam tanto o canal H (após uma normalização pelo valor de maior probabilidade presente na pele) quanto o V (após normalizar a região de interesse pela média dos *pixels* presentes na pele). Após tal conversão, é usado o algoritmo de Heckbert para dividir cada histograma em 15 grupos e verifica quantos estão presentes na lesão e sua porcentagem. Araujo et al. (2012) também realizam a mesma conversão do sistema de cores, porém é usado apenas o canal H e 10 grupos de mesmo tamanho do histograma; além disso, as classes que possuem menos de 100 *pixels* são desconsideradas pois podem ter sido produzidas devido a ruídos na imagem.

Caso seja necessário obter um número maior de parâmetros, é possível até analisar as propriedades estatísticas (média, variância e entropia por exemplo) de cada canal do espaço de cor RGB (Xie et al. 2017), com o intuito de registrar a variedade de cores presentes na lesão.

# 3.2.2 Métodos de treinamento

A partir das informações recolhidas a partir da imagem segmentada, deve-se unificar toda esta informação em uma só para que seja possível classificar manchas de pele em lesões benignas ou malignas. Uma opção seria o uso de um índice que resume de forma simples um conjunto de informações;

Como exemplo de índice já desenvolvido, se tem o DPV (*Dermatologic Point Value*), índice em que cada resultado da regra ABCDE é traduzido em um número que gerará um valor de acordo com uma soma ponderada (Pradi 2012b). Assim, de acordo com a equação (3.6) e sabendo que *A* varia entre 0 e 2, *B* entre 0 e 8, *C* entre 0 e 6 e *D* entre 0 e 5, o valor de *DPV* varia entre 0 à 8,9. Caso este valor for menor do que 4,75 define-se que a mancha tem maior probabilidade de ser uma lesão benigna, enquanto que valores maiores que 5,45

indicam uma probabilidade maior de ser melanoma. Os valores intermediários representam lesões suspeitas em que a probabilidade de ser ou não melanoma são muito próximas.

$$
DPV = 1, 3A + 0, 1B + 0, 5C + 0, 5D \tag{3.6}
$$

Outra opção é usar métodos de treinamento com o uso de resultados de uma base de dados já classificados, como o classificador k-NN (Ramlakhan e Shang 2011) e o SVM (*Support Vector Machines*) (Fosu e Jouny 2015). Tais métodos apresentam resultados mais confiáveis e permitem um número maior de características como entrada.

Como visto na seção anterior, não é impossível obter um número muito grande de característica a partir da imagem segmentada, e é bem provável que haja redundância entre tais dados. Para não sobrecarregar os algoritmos de treinamento, se torna útil uma análise dos componentes principais (PCA) para a redução do número de parâmetros sem que elimine informação previamente recolhida (Xie et al. 2017).

De acordo com Adjed et al. (2018), a forma melhor de avaliar tais métodos se baseia em três parâmetros de performance, sendo estes a sensibilidade, especificidade e acurácia, caracterizados pelas equações de sensibilidade *sen* (3.7), especificidade *spe* (3.8) e acurácia *acc* (3.9) respectivamente. Ao se classificar uma lesão, caso a rede de treinamento acerte pode-se ter um Verdadeiro Positivo (VP) ou um Verdadeiro Negativo (VN); caso a rede erre, se tem um Falso Positivo (FP) ou um Falso Negativo (FN), sendo este último o pior pois caso um melanoma seja classificado como saudável, poderá impedir um tratamento precoce da doença. Logo, a sensibilidade é a capacidade do método detectar indivíduos verdadeiramente positivos, a especificidade é a capacidade do método de detectar verdadeiros negativos e a acurácia a capacidade do método de detectar corretamente os verdadeiros positivos e negativos.

$$
sen = \frac{VP}{VP + VN} \tag{3.7}
$$

$$
spe = \frac{VN}{VN + FP}
$$
\n(3.8)

$$
acc = \frac{VP + VN}{VP + VN + FP + FN}
$$
\n(3.9)

#### SVM (*Support Vector Machine*)

O SVM procura por uma série de valores máximos de borda no espaço de características de diferentes classes (funcionando na sua forma simples para casos em que se há apenas duas classes). No caso dos melanomas, há essencialmente duas classes: se a lesão é um neoplasma ou se ela não é. O número de características definida no momento do treinamento da técnica, e a eficiência do método aumenta de acordo com o aumento do número de casos disponíveis para o treinamento do método. Após o treinamento, o SVM possuirá uma separação com a maior distância entre os hiperplanos gerados pelas características de entrada, de forma que qualquer novo dado será classificado de acordo com o plano que pertence (Cortes e Vapnik 1995).

Usar para a classificação das lesões tal rede de treinamento é bem comum, como pode ser observado em Adjed et al. (2018), que apresenta um bom exemplo de uso do método. Do total das 200 imagens presentes no banco de dados da base  $PH^2$  (Mendonca et al. 2013) com as lesões já classificadas, 70% das imagens foram usadas para treinamento enquanto o resto foi utilizado para teste. Este procedimento foi repetido escolhendo vários grupos de forma aleatória mantendo a porcentagem anterior para a realização do treinamento e do teste, o que permite que no final uma mesma imagem do banco de dado foi usada no treinamento do SVM em alguns casos enquanto em outra situação pertencia ao grupo das imagens de teste. No final, o resultado da classificação se dá a partir de uma média entre todos os casos de treinamento, obtendo uma sensibilidade de 78,93%, especificidade de 93,25% e acurácia de 86,07%.

Este método de treinamento também é utilizado em Barata, Celebi e Marques (2017), com *kernel* de função de base radial e em Fosu e Jouny (2015), demonstrando o bom uso do mesmo na classificação do neoplasma.

## k-NN

O algoritmo k-NN (*k-nearest neighbors*) para o uso de classificação tem como saída uma classe de pertinência, em que a entrada que está sendo avaliada é classificada dependendo da classe que ela possui mais afinidade, podem pertencer de forma secundária a até outra classe. Este algoritmo está entre os mais simples de aprendizado de máquina, já que avalia a pertinência de um elemento novo em relação aos dados já classificado a partir de uma análise local, o que também reduz o tempo de processamento do método. Desta forma não há um

treinamento global, e sim uma avaliação da distância do novo elemento em relação à alguns existentes já classificados que partilham de atributos semelhante (Altman 1992).

Atenta-se que devido ao fato da classificação dos elementos de testes se darem de acordo com os elementos já pertencentes na memória do algoritmo, casos em que se há um número maior de uma classe em detrimento da outra tende a enviesar o método. A melhor forma de se lidar com tal situação é a partir da adição de pesos no cálculo das distâncias, de modo que os dados em maior quantidade não sejam naturalmente beneficiados. Isto é importante para a classificação de melanoma devido ao fato de que boa parte dos bancos de dados possuem um número maior de lesões benignas do que malignas.

Devido à simplicidade deste método, não é surpreendente também ver o seu amplo uso na classificação de melanomas. Por exemplo, Barata, Celebi e Marques (2017) utilizam tal algoritmo com o intuito de comparar com o SVM e validar o método de segmentação por grafos desenvolvido, enquanto Ramlakhan e Shang (2011) utiliza o algoritmo desenvolvido pelo OpenCV em um projeto focado em aparelhos *mobile*. O classificador também foi utilizado em Ferri et al. (2017).

# Capítulo 4

# Materiais e Métodos

# 4.1 Banco de dados

Foi escolhido para o projeto três bancos de imagens de lesões de pele, incluindo melanomas. Os bancos de dados de lesões de pele em geral sofrem de um número limitado de imagens, ainda mais pelo fato de ser difícil encontrar bancos avaliados por profissionais de saúde e que o paciente tenha disponibilizado de forma voluntária a inclusão da imagem de sua lesão no banco. Pesquisas como a de Pezeshk et al. (2017) chegam a desenvolver métodos de editar imagens médicas de lesões de pele criando novas imagens para análise a partir da combinação de lesões já existentes em regiões sadias.

Outro detalhe ao analisar as imagens pertencentes ao banco de dados é a validação dos registros, mesmo que a base tenha sido classificada por um especialista, já que é possível ter falha humana e até mesmo uma diferença de análise entre especialistas. Por exemplo, Xu et al. (1999) apresenta lesões com o *ground truth* selecionado por quatro diferentes profissionais de saúde (no caso, dois cirurgiões, um dermatologista e um bioengenheiro) e como consequência há uma diferença de até 11,86 % entre a área selecionada como pertencente à lesão. Para o trabalho desenvolvido, como as bases de dado só possuem uma avaliação médica, considera a classificação ou segmentação realizada pelo profissional como não detentora de erros (apesar das resalvas levantadas anteriormente).

As bases de dados utilizadas foram:

1. Base Pradi (Pradi 2012)

A base é composta por 73 imagens de lesões previamente classificadas por especialistas, divididas em 32 benignas e em 41 malignas. Das 63 imagens, 5 foram obtidas através de uma câmera do *iPhone* com lentes macro, 4 são imagens dermatoscópicas e as outras foram obtidas via câmeras comuns.

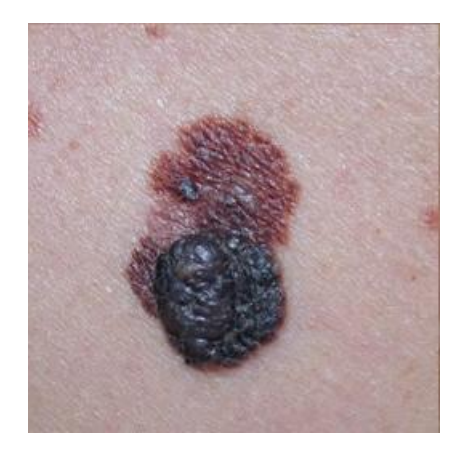

Figura 4.1: Exemplo de melanoma da base Pradi. Fonte: Pradi 2012

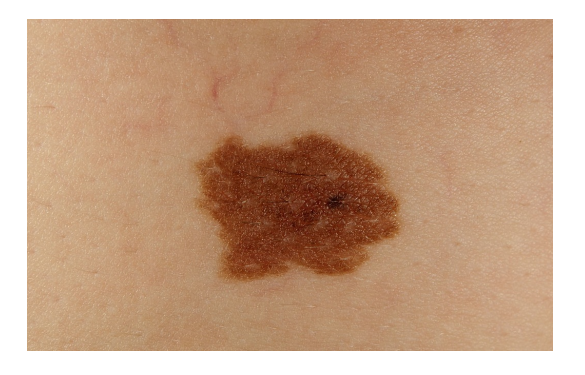

Figura 4.2: Exemplo de lesão benigna da base Pradi. Fonte: Pradi 2012

2. Base MEDNODE (Giotis et al. 2015)

Esta base de imagens é composta por 70 melanomas e 100 nevos, obtidas a partir do arquivo digital do Departamento de Dermatologia da *University Medical Center Groningen* (UMCG) usados para o desenvolvimento e teste do sistema MED-NODE para detecção de câncer de pele a partir de imagens macroscópicas.

3. Base  $PH<sup>2</sup>$  (Mendonca et al. 2013)

Esta base de imagens é composta por um total de 200 imagens, incluindo no total 80 nevos comuns, 80 nevos atípicos e 40 melanomas. As imagens dermatoscópicas foram obtidas a partir do Serviço de Dermatologia do Hospital Pedro Hispano (Matosinhos, Portugal) sobre as mesmas condições de sistema com uma ampliação de 20 vezes. Todas as imagens neste base são coloridas (RGB) com resolução de 768 x 560 *pixels*. Ela contém a segmentação da lesão, diagnóstico clínico e histológico, todos avaliados por um médico dermatologista.

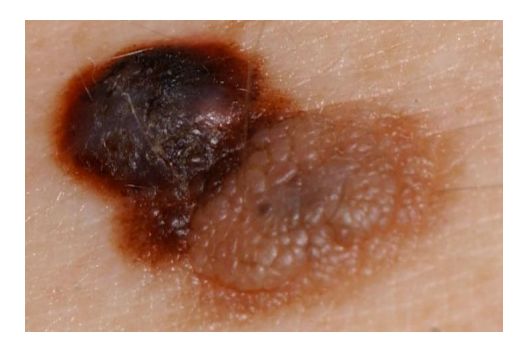

Figura 4.3: Exemplo de melanoma da base MEDNODE. Fonte: Giotis et al. 2015

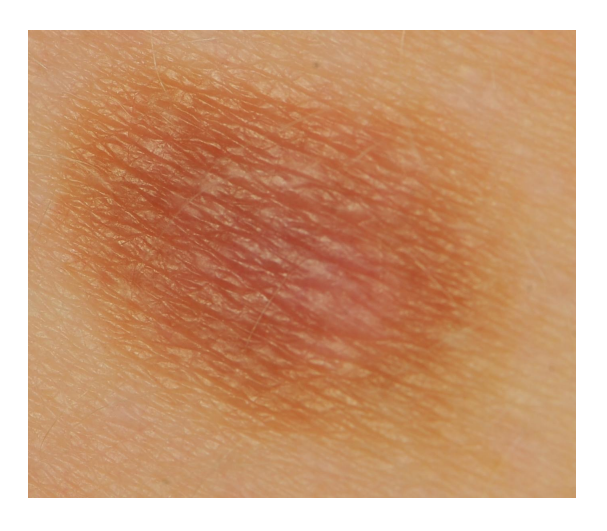

Figura 4.4: Exemplo de lesão benigna da base MEDNODE. Fonte: Giotis et al. 2015

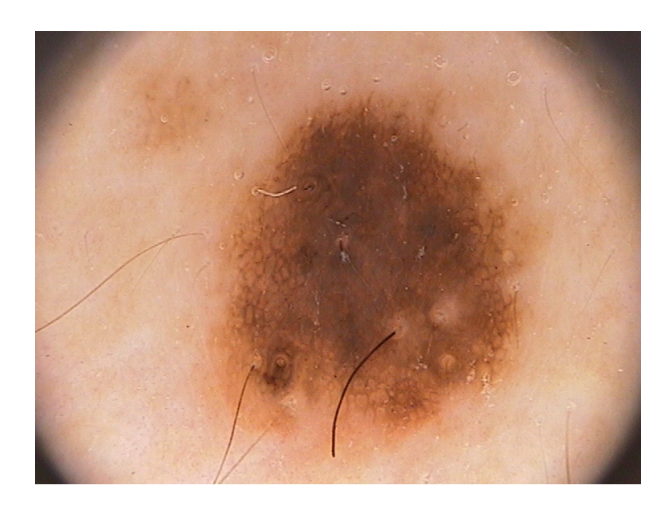

Figura 4.5: Exemplo de melanoma da base PH<sup>2</sup>. Fonte: Mendonca et al. 2013

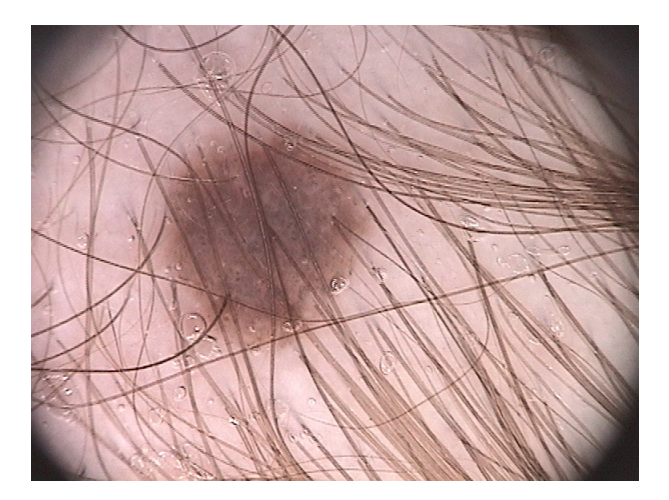

Figura 4.6: Exemplo de lesão benigna da base PH<sup>2</sup>. Fonte: Mendonca et al. 2013

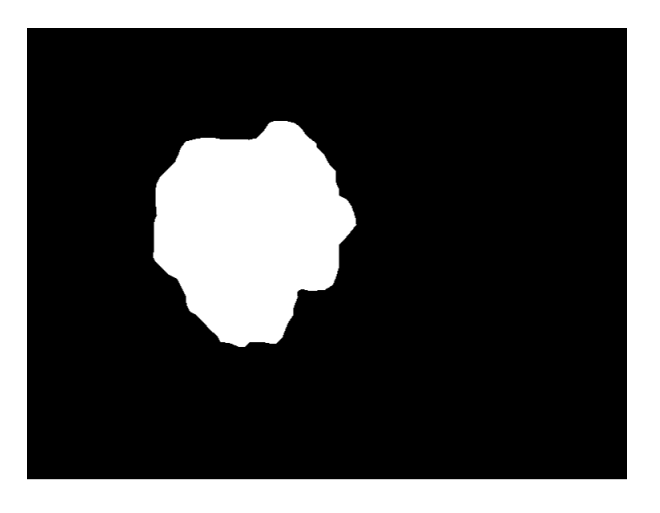

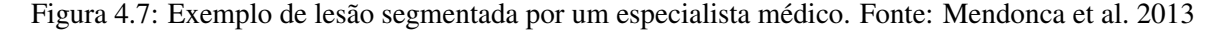

# 4.2 Visão geral do projeto

O trabalho se dividiu essencialmente em duas partes: uma análise da segmentação e o desenvolvimento de descritores, como pode ser observado na Figura 4.8. Para a segmentação, foram utilizados três métodos (limiarização adaptativa, limiarização de Otsu de multiníveis e FCM), que eram compatíveis para a entrada de uma imagem digital em escala de cinza, canal com maior entropia do sistema RGB ou canal B. Já para a classificação, foram utilizados três descritores para análise.

Todo o projeto foi realizado utilizando a plataforma *Matlab*, em uma máquina com Windows 10 como sistema operacional de 64 *bits*, processador com base em x64 Intel(R) Core(TM) i7-4500U CPU @ 1,80 - 2,40 GHz e com memória RAM de 8,00 GB.

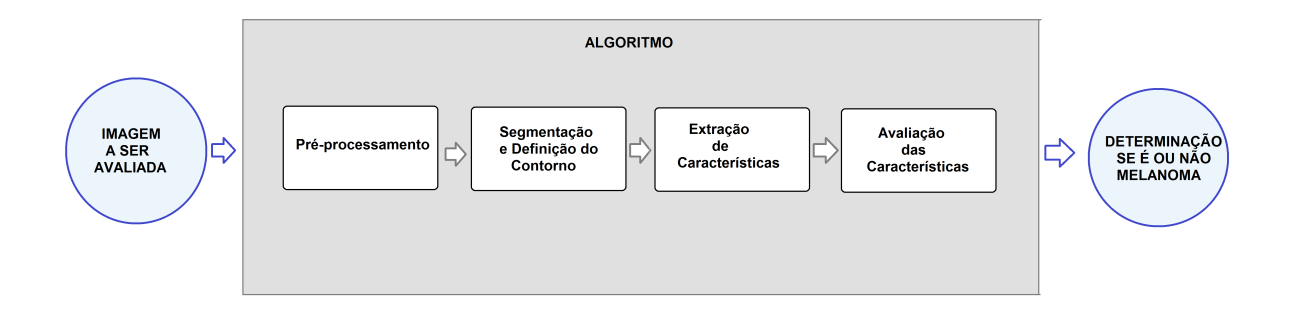

Figura 4.8: Diagrama estrutural do projeto.

#### 4.2.1 Métodos de segmentação

#### Limiarização adaptativa

O primeiro algoritmo desenvolvido para a segmentação das imagens foi o com limiarização adaptativa. Para este método, foi necessário encontrar dois valores de intensidade de cor e a partir destes valores encontrar um valor para limiarizar a imagem original. O maior valor *I<sup>p</sup>* é o tom claro com maior número de *pixels* no histograma, que parte da consideração de que a parte mais presente na imagem é a pele. De modo semelhante, o segundo valor *I<sup>m</sup>* é o tom escuro mais presente representando a mancha, com a diferença de que tal valor tem que ter uma distância mínima do primeiro. Os dois valores que foram definidos experimentalmente neste método então são a intensidade *I<sup>x</sup>* em que se considera que valores menores são escuros e maiores claros; e a diferença mínima *dmin* (*I<sup>p</sup>* −*Im*). Por fim, obteve-se o valor final para a limiarização *Tat* a partir do menor valor entre *I<sup>p</sup>* e *Im*, mas caso tal vale não exista, utilizou-se o valor médio entre os dois. Foi utilizado então *I<sup>x</sup>* igual a 40% do valor de maior intensidade presente na imagem e *dmin* igual a 10% do valor de maior intensidade.

### *Fuzzy C-Means*

O segundo algoritmo partiu de um *Fuzzy C-Means* tradicional com dois grupos, sendo que o centro inicial de um foi a intensidade 8 e o do outro 250. Além disso, limitou-se o algoritmo em 15 ciclos para evitar casos em que a convergência necessite de muitos ciclos e consequentemente aumentem muito o tempo de processamento. Por fim, com o grau de pertinência de cada *pixel* da imagem original, segmentou a imagem de modo que a saída seja todos os *pixels* pertencentes a um grupo.

Algoritmo 1: Segmentação pelo método de limiarização adaptativo (AT)

Entrada: Canal com maior entropia da imagem original, canal azul ou imagem em

escala de cinza

Saída: Imagem binária

# início

Calcule o histograma da imagem de entrada;

Para os valores acima do que  $I_x$ , procure o valor mais presente  $(I_p)$ ;

Para os valores menores ou igual a *Ix*, procure o valor mais presente que tenha no

mínimo uma diferença de *dmin* em relação ao valor da pele (*Im*);

Busque o vale entre a macha e a pele (*Tat*);

se *não existir vale* então

Use o valor intermediário entre  $I_m$  e  $I_p$  como  $T_{at}$ ;

Com *Tat*, limiarize a imagem.

# fim

Algoritmo 2: Segmentação pelo método de agrupamento por *Fuzzy C-Means* (FCM)

Entrada: Canal com maior entropia da imagem original, canal azul ou imagem em

escala de cinza

Saída: Imagem binária

## início

Define os valores iniciais do centro dos dois grupos;

#### repita

Calcule a distância de cada *pixel* para os valores do centro;

Calcule o grau de pertinência de cada *pixel* em relação aos grupos;

Recalcule os valores dos centros baseado no grau de pertinências dos *pixels*;

se *os centros variaram pouco* então saia do ciclo;

até *completar 15 ciclos*;

Com o grau de pertinência dos *pixels*, segmente a imagem.

fim

### Limiarização de Otsu por multiníveis

O último algoritmo desenvolvido consistiu na realização de limiarização pelo método de Otsu de modo que se tenha como saída quatro grupos, sendo que a seleção final da segmentação ficou a critério do usuário, sendo o único entre os três métodos a necessitar de interação com o usuário.

Algoritmo 3: Segmentação pelo método de multiníveis de Otsu (MLT)

Entrada: Canal com maior entropia da imagem original, canal azul ou imagem em

escala de cinzal

Saída: Imagem binária

#### início

Obtém o histograma da imagem;

Calcule pelo método de Otsu o valor de limiarização de toda a imagem;

Limiarize a imagem e divide o histograma em dois;

Repete os dois passos anteriores para cada metade do histograma;

para cada *faixa do histograma* faça

Apresente ao usuário a imagem correspondente e pergunta se ela pertence à

região de interesse;

fim

A partir das entradas do usuário, monte a imagem final limiarizada.

fim

#### Refinamento da imagem segmentada

Em qualquer um dos métodos de segmentação, foi necessário refinar a imagem binária de modo a eliminar regiões indesejadas e buracos na imagem devido a erros, como a presença de pelos e pintas menores que não pertenciam à mancha que estava sendo analisada. Assim, foi escolhido um algoritmo de pós-processamento que consiste em um fechamento e abertura da imagem segmentada a partir de um elemento estruturante em formato de disco e de raio definido experimentalmente como no mínimo 2 e maior de acordo com a dimensão da imagem. Além disso, como foi analisado apenas uma mancha por imagem e como ela devia ser a predominante na imagem, selecionou-se apenas a região com maior área para análise.

# Avaliação da segmentação

Com os três métodos de segmentação desenvolvidos, decidiu-se analisar qual deles apresentou um melhor resultado em três situações diferentes: uma em que se escolheu entre os canais RGB o que possuía maior entropia; uma que a imagem original RGB tinha sido convertida em uma escala de cinza; e uma em que se escolheu o canal azul. O banco de dados escolhido para esta etapa foi a base  $PH^2$ , justamente por possuir imagens já previamente classificadas e com uma segmentação de referência para a maioria das imagens. Como as imagens de tal banco apresentam uma borda com iluminação menor devido ao aparelho utilizado para registrá-las, foi necessário uma etapa de pré-processamento para eliminar tal região

e evitar de que ela influencie na segmentação.

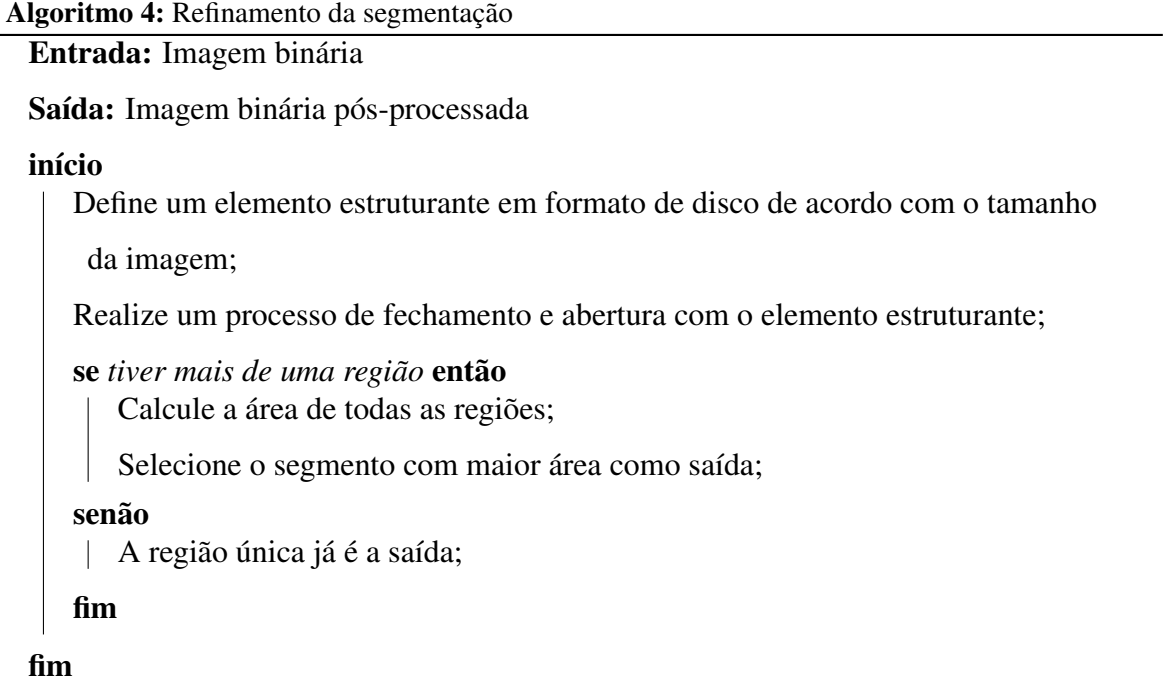

# 4.2.2 Desenvolvimento dos descritores

Com a imagem segmentada, desenvolveu e avaliou a partir da região de interesse três descritores com o intuito de analisarem padrões de simetria, borda e cor no banco de dados entre as imagens de melanomas e de lesões benignas. Os códigos de tais descritores criados estão presentes no Apêndice A e as funções auxiliares no Apêndice B, sendo todos os valores presentes em seu código obtidos de forma experimental.

# Descritor de cor

Para o descritor de cor, o algoritmo simplesmente recuperou a cor da região de interesse em escala de cinza e reconstituiu o histograma dessa região. Depois, separou ele em dez grupos e contabilizou o número de *pixels* pertencentes em cada grupo. Os grupos que possuíram mais do que uma porcentagem de *pixels* em relação ao total foram considerados válidos, sendo definido no caso tal porcentagem limitante igual a 10%, valor escolhido de forma experimental durante o desenvolvimento do descritor. O descritor de saída então varia entre 1 a 10, já que é o número de divisões do histograma realizadas, assumindo apenas valores inteiros. Espera-se que quanto menor este valor maior a chance da imagem em análise ser de um melanoma.

Algoritmo 5: Descritor de cor

Entrada: Imagem binária pós-processada

Saída: Descritor

# início

Obtém a cor em escala de cinza da imagem segmentada;

Divide o histograma da imagem em dez segmentos uniformes;

Conte o número de elementos presentes em cada grupo;

Considere apenas os grupos com mais do que 10% do total de *pixels* da região de interesse;

Conte o número de grupos considerados anteriormente.

fim

# Descritor de borda

Partindo novamente da imagem segmentada, se iniciou o processo a partir da obtenção de um contorno convexo para a região de interesse pela aplicação do método de Convex Hull. Após tal etapa, obteve a assinatura da borda do contorno convexo e da imagem binária inicial. Para garantir que as próximas etapas acontecessem de forma correta, ao montar a assinatura da imagem garantiu-se que as matrizes que guardassem os valores das assinaturas fossem compatíveis; para assegurar tal compatibilidade, mudou-se a escala da assinatura de modo que para ambos os casos ela fosse um função variando de  $[0,2\pi)$  com o primeiro ponto da assinatura sendo correspondente à distância do centroide da imagem binária até a borda na coordenada equivalente ao ângulo 0. Para maior precisão sem que o processamento fosse prejudicado, a assinatura no total guardou as informações equivalentes à 1000 pontos entre 0 e  $2\pi$ .

Com a assinatura tanto do contorno convexo quanto da imagem binária na mesma escala e sem translação entre si, obteve-se a partir de uma subtração em módulo a diferença para cada um dos 1000 pontos entre a distância do contorno convexo em relação à borda da imagem segmentada original. Aproveitando o fato que a assinatura da borda da imagem binária estava centrada em seu centroide e organizada de acordo com os ângulos de uma circunferência completa, calculou-se o valor (considerando que todos eram positivos pois representam distâncias) correspondente aos pontos que estavam localizados de forma oposta, obtendo-se assim o comprimento de 500 retas que passavam pelo centroide da figura. O maior deste valor equivaleu à máxima diagonal.

Assim, com o vetor de diferenças *D* entre o contorno convexo e a borda, considerou todos os pontos em que o valor desta diferença era maior do que 2% do valor da maior digonal, obtendo um percentual de pontos em que tal distância é considerável. Logo, o descritor de borda varia entre 0 até 1, e quanto mais desconvexo for a figura, maior será o valor representado por tal descritor.

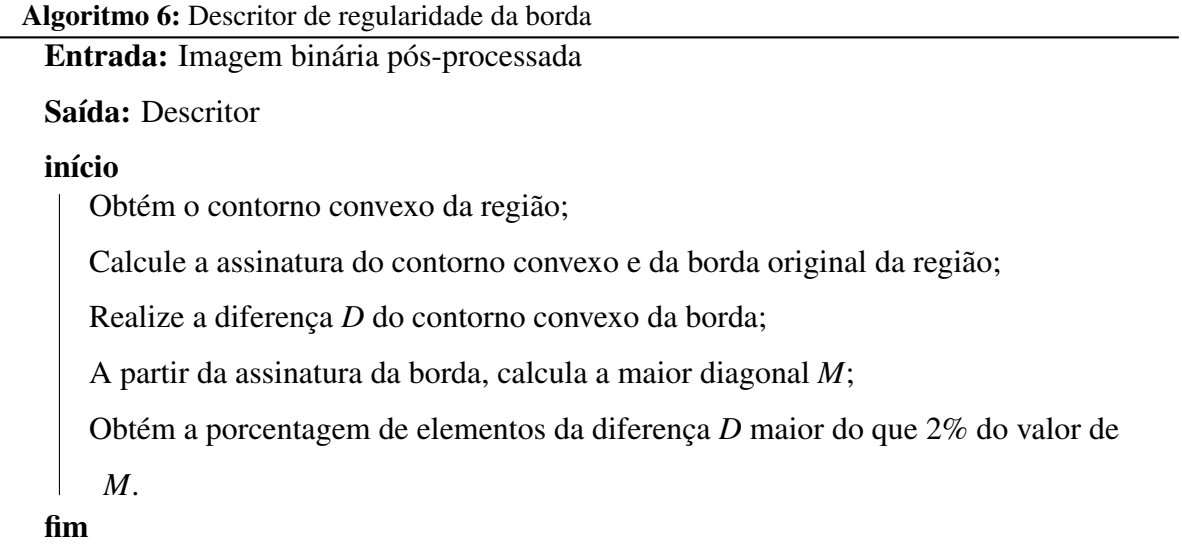

# Descritor de assimetria

O objetivo geral de tal descritor era comparar a distância da borda da imagem segmentada em relação à um eixo de simetria, sendo que a situação ideal o centroide da região de interesse tem que estar dentro do objeto. Assim, o primeiro passo do descritor desenvolvido foi a verificação da localização do centroide.

Caso ele estivesse dentro do objeto, o descritor utilizou o fato de possuir o ângulo relacionado à maior diagonal obtida pelo descritor de borda (α) e realizou um processo de centralização da imagem seguido por uma rotação em relação ao centro da região de interesse equivalente a este ângulo. Desta forma, a diagonal maior era paralela a um dos eixos da imagem, formando um eixo de simetria na vertical. Foi calculada então a distância perpendicular de cada ponto da borda até o eixo de simetria, a partir de uma varredura vertical. Se fosse possível localizar *pixels* em ambos os lados opostos do eixo de simetria, calculou-se a diferença entre ambas as distâncias e comparou o valor em relação ao valor da maior diagonal. Desta forma, foi possível realizar uma varredura vertical que determinou se em cada ponto da varredura se podia considerar a existência de elementos de simetria ou não, considerando a linha como simétrica se a diferença era menor do que 5%, parcialmente simétrica se entre 5% e 10% e assimétrica se maior do que 10% do valor da diagonal maior.

Algoritmo 7: Descritor de simetria

Entrada: Imagem binária pós-processada, valor da maior diagonal *M* e o ângulo α

da diagonal em relação ao centroide

# Saída: Descritor

# início

Calcule o centroide da imagem binária;

se *o centroide da região estiver dentro dela* então Rotacione a imagem em um ângulo igual a α em relação ao centroide, de

forma que a maior diagonal esteja no final na vertical e seja considerada o

eixo de simetria;

Calcule a distância de cada borda lateral até o eixo de simetria  $(L_l \cdot L_r)$ ;

Varre verticalmente a região, analisando cada linha horizontal;

se *houver pixels nos dois lados do eixo de simetria* então Realiza a diferença entre as distâncias da direita e da esquerda da borda ao

eixo (|*L<sup>r</sup>* −*L<sup>l</sup>* |);

caso *a diferença for menor do que 5% de M* faça Considere tal linha como simétrica;

caso *a diferença for entre 5% e 10% de M* faça Considere tal linha como parcialmente simétrica;  $\mathbb{R}$ 

caso *a diferença for maior do que 10% de M* faça Considere tal linha como assimétrica;

# fim

```
senão
```
Considere tal linha como assimétrica;

fim

Obtém o número total de linhas simétricas (*ns*), de linhas parcialmente

simétricas (*nps*) e de linhas assimétricas (*na*); Define como saída a razão *n<sup>s</sup>* +0,7*nps*  $\frac{n_s + o, m_{ps}}{n_s + n_{ps} + n_a};$ 

### senão

Pergunte para usuário se ele considera a imagem simétrica, parcialmente

simétrica ou assimétrica;

Dependendo da entrada do usuário, considere a saída respectivamente como

1, 0,7 ou 0 para simétrica, parcialmente simétrica ou assimétrica.

# fim

Para o caso em que ambos os *pixels* da borda estivessem do mesmo lado no objeto, considerou que em tal linha havia assimetria. Por fim, realizou uma média ponderada de todos os elementos computados durante a varredura, chegando então em um valor final que varia entre 0 e 1 que é o descritor de simetria. Se o centroide do objeto não estiver dentro dele, a lesão era mostrada ao usuário e o mesmo deveria decidir se há simetria, simetria parcial ou assimetria. O descritor foi formado de tal forma que quanto mais próximo de 0 mais assimétrica é a lesão.

# Capítulo 5

# Resultados

# 5.1 Resultados da segmentação

Foram avaliadas então todas as 200 imagens da base PH<sup>2</sup>, segmentando as lesões pelo método de limiarização adaptativa (AT), limiarização multinível de Otsu (MLT) e o de agrupamento *Fuzzy C-Means* (FCM). A Figura 5.1 apresenta um exemplo da aplicação dos três métodos. Nota-se que nesta base as 40 primeiras imagens são de câncer de pele do tipo melanoma, enquanto as outras 160 são de manchas de pele benignas.

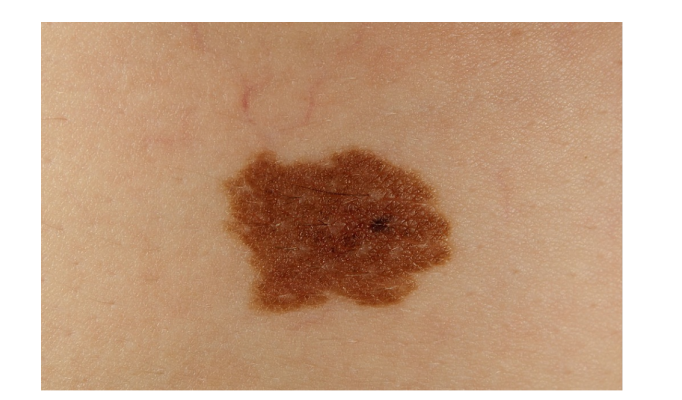

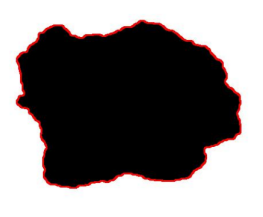

Figura 5.1: Segmentação de uma lesão.

O resultados da segmentação de todas as imagens do banco de dados  $PH^2$ , nos três métodos de segmentação avaliados, estão apresentados nas Tabelas 5.1, 5.2, 5.3, 5.4, 5.5 e 5.6. Nela é associado a taxa de erro entre a segmentação obtida pelo método em comparação com a segmentação avaliada pelo profissional de saúde.

| <b>Imagem</b> | Canal              | <b>Canal com</b> | 0<br>Canal | <b>Imagem</b> | Canal | <b>Canal com</b> | Canal |
|---------------|--------------------|------------------|------------|---------------|-------|------------------|-------|
|               | cinza              | maior entropia   | azul       |               | cinza | maior entropia   | azul  |
| 001           | 72,78              | 66,16            | 66,16      | 051           | 82,79 | 28,05            | 28,05 |
| 002           | 43,09              | 64,25            | 34,08      | 052           | 16,49 | 53,02            | 53,02 |
| 003           | 68,02              | 42,39            | 33,02      | 053           | 68,84 | 15,45            | 15,45 |
| 004           | 14,50              | 18,10            | 48,33      | 054           | 45,10 | 11,09            | 11,09 |
| 005           | 79,17              | 36,32            | 32,58      | 055           | 35,21 | 16,61            | 41,79 |
| 006           | $\overline{69,02}$ | 69,02            | 69,02      | 056           | 16,50 | 14,67            | 14,67 |
| 007           | 14,49              | 12,52            | 12,52      | 057           | 07,99 | 06,96            | 06,96 |
| 008           | 15,79              | 26,72            | 40,15      | 058           | 08,46 | 07,37            | 12,76 |
| 009           | 19,46              | 49,63            | 46,40      | 059           | 09,78 | 09,21            | 08,79 |
| 010           | 11,97              | 08,44            | 08,44      | 060           | 13,76 | 15,17            | 16,47 |
| 011           | 95,70              | 78,99            | 34,84      | 061           | 16,07 | 09,65            | 09,65 |
| 012           | 12,17              | 11,85            | 08,25      | 062           | 11,66 | 24,96            | 10,44 |
| 013           | 36,72              | 42,86            | 66,73      | 063           | 17,59 | 36,18            | 36,18 |
| 014           | 09,55              | 09,90            | 11,90      | 064           | 10,96 | 14,23            | 14,23 |
| 015           | 68,87              | 42,48            | 68,87      | 065           | 12,18 | 08,86            | 08,86 |
| 016           | 20,40              | 19,59            | 54,46      | 066           | 16,15 | 16,89            | 09,77 |
| 017           | 50,45              | 37,59            | 45,61      | 067           | 14,58 | 16,19            | 24,58 |
| 018           | 72,81              | 56,13            | 72,81      | 068           | 27,73 | 29,02            | 23,41 |
| 019           | 49,74              | 70,52            | 70,52      | 069           | 07,46 | 07,19            | 07,74 |
| 020           | 55,73              | 60,53            | 58,39      | 070           | 18,46 | 10,56            | 10,56 |
| 021           | 86,30              | 81,61            | 81,61      | 071           | 09,40 | 08,72            | 08,72 |
| 022           | 44,78              | 32,39            | 44,84      | 072           | 61,29 | 47,64            | 23,60 |
| 023           | 74,59              | 44,99            | 22,74      | 073           | 12,34 | 08,14            | 08,14 |
| 024           | 35,78              | 53,17            | 33,52      | 074           | 11,75 | 12,61            | 13,94 |
| 025           | 36,31              | 75,58            | 31,81      | 075           | 14,83 | 08,80            | 08,80 |
| 026           | 28,89              | 26,69            | 18,97      | 076           | 16,43 | 10,07            | 10,07 |
| 027           | 23,20              | 22,64            | 12,86      | 077           | 42,82 | 28,34            | 28,34 |
| 028           | 78,14              | 62,52            | 62,52      | 078           | 16,73 | 14,71            | 10,68 |
| 029           | 06,17              | 65,15            | 65,15      | 079           | 24,69 | 19,00            | 19,00 |
| 030           | 54,55              | 15,06            | 15,06      | 080           | 20,81 | 17,89            | 15,72 |
| 031           | 72,13              | 97,54            | 42,40      | 081           | 20,20 | 14,05            | 14,05 |
| 032           | 69,41              | 72,56            | 94,13      | 082           | 12,38 | 07,72            | 07,72 |
| 033           | 26,14              | 41,37            | 56,72      | 083           | 15,88 | 14,62            | 09,55 |
| 034           | 80,35              | 66,70            | 22,57      | 084           | 12,84 | 12,34            | 08,97 |
| 035           | 56,99              | 73,14            | 62,53      | 085           | 30,57 | 18,67            | 14,56 |
| 036           | 87,90              | 78,69            | 78,69      | 086           | 17,01 | 11,57            | 11,57 |
| 037           | 04,69              | 33,65            | 03,36      | 087           | 21,96 | 16,80            | 20,04 |
| 038           | 77,68              | 76,60            | 84,23      | 088           | 10,18 | 11,03            | 10,23 |
| 039           | 58,62              | 84,76            | 84,76      | 089           | 10,21 | 09,52            | 08,43 |
| 040           | 57,19              | 10,52            | 10,52      | 090           | 16,76 | 06,88            | 06,88 |
| 041           | 20,36              | 12,75            | 12,75      | 091           | 08,67 | 05,87            | 05,87 |
| 042           | 16,37              | 11,94            | 11,94      | 092           | 08,38 | 08,31            | 07,33 |
| 043           | 17,80              | 28,67            | 28,67      | 093           | 15,98 | 12,32            | 12,32 |
| 044           | 26,16              | 09,80            | 09,80      | 094           | 48,84 | 12,34            | 12,34 |
| 045           | 41,23              | 15,31            | 15,31      | 095           | 09,93 | 07,97            | 07,97 |
| 046           | 48,48              | 48,48            | 14,53      | 096           | 10,80 | 09,66            | 09,66 |
| 047           | 08,45              | 08,01            | 08,22      | 097           | 17,18 | 16,51            | 36,80 |
| 048           | 08,13              | 07,34            | 07,34      | 098           | 32,53 | 03,72            | 03,72 |
| 049           | 10,16              | 10,46            | 10,33      | 099           | 27,43 | 16,97            | 16,97 |
| 050           | 07,39              | 09,30            | 08,35      | <b>100</b>    | 04,82 | 04,36            | 04,36 |

Tabela 5.1: Taxa de erro em % das imagens 1-100 do banco de dado PH<sup>2</sup> pelo método AT

| <b>Imagem</b> | Canal | <b>Canal</b> com | Canal | <b>Imagem</b> | Canal | <b>Canal com</b> | Canal |
|---------------|-------|------------------|-------|---------------|-------|------------------|-------|
|               | cinza | maior entropia   | azul  |               | cinza | maior entropia   | azul  |
| 101           | 07,66 | 05,53            | 05,53 | 151           | 12,86 | 23,16            | 23,16 |
| 102           | 15,61 | 11,33            | 11,33 | 152           | 18,21 | 14,90            | 14,90 |
| 103           | 43,55 | 17,38            | 17,38 | 153           | 12,79 | 11,85            | 39,49 |
| 104           | 50,71 | 18,20            | 20,56 | 154           | 15,75 | 15,44            | 12,34 |
| 105           | 44,50 | 32,25            | 50,56 | 155           | 11,87 | 17,13            | 08,77 |
| 106           | 18,48 | 11,19            | 11,19 | 156           | 52,47 | 40,60            | 40,60 |
| 107           | 12,43 | 11,31            | 39,36 | 157           | 13,85 | 12,73            | 24,18 |
| 108           | 50,39 | 13,01            | 13,01 | 158           | 11,66 | 08,90            | 08,90 |
| 109           | 09,39 | 11,10            | 08,16 | 159           | 37,55 | 12,61            | 12,61 |
| <b>110</b>    | 60,23 | 58,58            | 50,46 | 160           | 23,11 | 10,49            | 10,49 |
| 111           | 10,56 | 11,16            | 60,24 | 161           | 13,17 | 11,60            | 11,60 |
| 112           | 13,96 | 11,87            | 08,79 | 162           | 10,10 | 09,04            | 07,85 |
| 113           | 26,31 | 09,98            | 09,98 | 163           | 24,51 | 10,71            | 09,87 |
| 114           | 35,93 | 09,28            | 09,28 | 164           | 09,86 | 08,97            | 27,83 |
| 115           | 16,11 | 12,50            | 12,50 | 165           | 35,53 | 28,58            | 40,00 |
| 116           | 33,15 | 12,59            | 12,59 | 166           | 15,78 | 54,12            | 54,12 |
| 117           | 12,32 | 13,98            | 31,15 | 167           | 21,28 | 11,58            | 11,58 |
| 118           | 14,94 | 13,24            | 13,24 | 168           | 16,55 | 08,27            | 08,27 |
| 119           | 14,65 | 09,90            | 09,90 | 169           | 49,05 | 13,00            | 13,00 |
| 120           | 21,90 | 17,80            | 16,30 | 170           | 10,89 | 09,67            | 09,67 |
| 121           | 21,41 | 13,75            | 16,02 | 171           | 13,92 | 12,28            | 12,61 |
| 122           | 10,69 | 07,30            | 07,30 | 172           | 14,44 | 16,80            | 19,72 |
| 123           | 04,27 | 04,27            | 04,27 | 173           | 32,98 | 13,86            | 13,86 |
| 124           | 08,91 | 08,43            | 06,84 | 174           | 72,30 | 56,82            | 56,82 |
| 125           | 20,47 | 11,34            | 11,34 | 175           | 13,14 | 22,37            | 33,14 |
| 126           | 26,24 | 06,73            | 06,73 | 176           | 39,28 | 09,03            | 09,03 |
| 127           | 17,29 | 14,36            | 14,36 | 177           | 10,20 | 08,13            | 08,13 |
| 128           | 12,72 | 12,10            | 08,68 | 178           | 08,29 | 06,64            | 06,64 |
| 129           | 06,51 | 66,77            | 66,77 | 179           | 14,63 | 15,94            | 15,94 |
| 130           | 31,24 | 03,05            | 03,05 | 180           | 16,77 | 09,65            | 09,65 |
| 131           | 15,31 | 15,10            | 16,13 | 181           | 19,36 | 18,99            | 10,51 |
| 132           | 15,13 | 13,04            | 22,89 | 182           | 11,75 | 10,61            | 08,30 |
| 133           | 14,20 | 14,25            | 10,90 | 183           | 10,44 | 08,48            | 08,48 |
| 134           | 15,18 | 14,05            | 09,57 | 184           | 34,51 | 55,33            | 55,33 |
| 135           | 15,98 | 16,85            | 15,87 | 185           | 08,03 | 07,16            | 07,16 |
| 136           | 24,09 | 20,89            | 20,04 | 186           | 18,31 | 21,11            | 21,11 |
| 137           | 11,54 | 11,44            | 08,24 | 187           | 16,02 | 14,21            | 12,34 |
| 138           | 10,88 | 10,05            | 08,69 | 188           | 08,61 | 06,20            | 06,20 |
| 139           | 09,11 | 08,33            | 08,33 | 189           | 16,72 | 15,08            | 51,27 |
| 140           | 08,53 | 08,16            | 08,16 | <b>190</b>    | 10,57 | 07,45            | 07,45 |
| 141           | 15,06 | 09,20            | 09,20 | 191           | 12,84 | 24,39            | 10,44 |
| 142           | 15,81 | 53,48            | 53,78 | 192           | 14,73 | 13,51            | 13,51 |
| 143           | 22,95 | 08,66            | 08,66 | 193           | 07,31 | 06,56            | 06,56 |
| 144           | 10,35 | 08,81            | 08,81 | 194           | 09,16 | 08,64            | 08,66 |
| 145           | 16,62 | 15,41            | 32,05 | 195           | 15,63 | 49,05            | 14,04 |
| 146           | 16,83 | 15,34            | 10,21 | 196           | 10,61 | 07,55            | 07,55 |
| 147           | 23,95 | 17,40            | 17,40 | 197           | 15,78 | 06,51            | 06,51 |
| 148           | 17,38 | 16,10            | 16,10 | 198           | 08,27 | 08,03            | 08,03 |
| 149           | 11,32 | 07,35            | 07,35 | 199           | 07,21 | 07,27            | 08,46 |
| 150           | 29,84 | 10,15            | 10,15 | 200           | 09,77 | 08,78            | 11,71 |

Tabela 5.2: Taxa de erro em % das imagens 101-200 do banco de dado PH<sup>2</sup> pelo método AT

| <b>Imagem</b> | Canal | <b>Canal</b> com | Canal | <b>Imagem</b> | Canal | <b>Canal com</b> | Canal |
|---------------|-------|------------------|-------|---------------|-------|------------------|-------|
|               | cinza | maior entropia   | azul  |               | cinza | maior entropia   | azul  |
| 001           | 36,30 | 33,79            | 33,79 | 051           | 46,67 | 21,11            | 21,11 |
| 002           | 20,46 | 23,67            | 23,80 | 052           | 17,16 | 13,15            | 13,15 |
| 003           | 15,36 | 32,89            | 09,30 | 053           | 04,26 | 02,24            | 02,24 |
| 004           | 14,79 | 18,89            | 10,68 | 054           | 16,73 | 10,72            | 10,72 |
| 005           | 14,60 | 29,44            | 08,50 | 055           | 16,39 | 17,56            | 14,30 |
| 006           | 14,56 | 17,67            | 10,31 | 056           | 17,53 | 18,99            | 18,99 |
| 007           | 15,04 | 12,76            | 12,76 | 057           | 10,18 | 11,94            | 11,94 |
| 008           | 15,79 | 18,48            | 18,88 | 058           | 10,05 | 12,41            | 17,02 |
| 009           | 18,70 | 23,26            | 21,58 | 059           | 10,45 | 10,42            | 11,07 |
| 010           | 08,32 | 07,92            | 07,92 | 060           | 15,48 | 15,05            | 21,58 |
| 011           | 31,39 | 38,68            | 12,82 | 061           | 17,05 | 11,98            | 11,98 |
| 012           | 10,59 | 10,30            | 09,80 | 062           | 12,62 | 14,40            | 12,70 |
| 013           | 07,52 | 14,23            | 07,71 | 063           | 15,53 | 17,51            | 17,51 |
| 014           | 11,23 | 12,89            | 20,27 | 064           | 13,66 | 16,50            | 16,50 |
| 015           | 14,02 | 17,57            | 10,27 | 065           | 12,18 | 09,46            | 09,46 |
| 016           | 33,01 | 20,37            | 43,68 | 066           | 09,87 | 11,06            | 09,43 |
| 017           | 34,32 | 39,27            | 31,54 | 067           | 14,36 | 16,22            | 10,56 |
| 018           | 17,93 | 28,27            | 12,99 | 068           | 17,40 | 17,34            | 24,57 |
| 019           | 20,08 | 24,43            | 14,24 | 069           | 10,06 | 10,39            | 11,76 |
| 020           | 55,73 | 60,00            | 42,14 | 070           | 16,90 | 11,21            | 11,21 |
| 021           | 22,37 | 15,57            | 15,57 | 071           | 10,86 | 10,87            | 10,87 |
| 022           | 15,01 | 14,62            | 14,84 | 072           | 26,42 | 21,01            | 15,90 |
| 023           | 09,97 | 15,69            | 08,66 | 073           | 12,23 | 09,78            | 09,78 |
| 024           | 25,52 | 34,08            | 14,82 | 074           | 15,15 | 17,20            | 16,31 |
| 025           | 28,12 | 35,01            | 21,08 | 075           | 13,46 | 11,06            | 11,06 |
| 026           | 25,88 | 23,16            | 14,06 | 076           | 20,90 | 11,11            | 11,11 |
| 027           | 20,16 | 18,81            | 12,86 | 077           | 42,19 | 15,34            | 15,34 |
| 028           | 16,53 | 13,69            | 13,69 | 078           | 14,38 | 13,41            | 11,29 |
| 029           | 09,93 | 06,86            | 06,86 | 079           | 20,54 | 14,61            | 14,61 |
| 030           | 22,94 | 16,46            | 16,46 | 080           | 16,09 | 14,71            | 11,27 |
| 031           | 35,82 | 42,63            | 23,42 | 081           | 17,58 | 16,94            | 16,94 |
| 032           | 49,52 | 51,77            | 33,24 | 082           | 12,13 | 11,51            | 11,51 |
| 033           | 12,31 | 14,74            | 11,58 | 083           | 14,55 | 14,60            | 13,00 |
| 034           | 08,44 | 14,15            | 06,19 | 084           | 13,02 | 12,62            | 10,37 |
| 035           | 36,90 | 43,99            | 28,51 | 085           | 12,65 | 11,87            | 11,86 |
| 036           | 32,53 | 25,28            | 25,28 | 086           | 14,03 | 10,71            | 10,71 |
| 037           | 04,96 | 04,42            | 03,37 | 087           | 14,71 | 13,35            | 10,26 |
| 038           | 57,32 | 51,52            | 40,81 | 088           | 10,96 | 11,77            | 13,70 |
| 039           | 55,70 | 43,36            | 43,36 | 089           | 11,39 | 11,08            | 11,04 |
| 040           | 20,50 | 12,66            | 12,66 | 090           | 10,88 | 09,87            | 09,87 |
| 041           | 16,50 | 13,77            | 13,77 | 091           | 11,25 | 10,98            | 10,98 |
| 042           | 15,56 | 10,03            | 10,03 | 092           | 10,76 | 10,78            | 11,17 |
| 043           | 19,84 | 15,24            | 15,24 | 093           | 14,96 | 11,13            | 11,13 |
| 044           | 14,31 | 13,65            | 13,65 | 094           | 17,98 | 12,25            | 12,25 |
| 045           | 21,97 | 18,09            | 18,09 | 095           | 10,79 | 10,39            | 10,39 |
| 046           | 14,43 | 12,53            | 08,50 | 096           | 10,35 | 09,58            | 09,58 |
| 047           | 10,17 | 10,38            | 10,88 | 097           | 05,55 | 04,98            | 07,93 |
| 048           | 09,81 | 10,57            | 10,57 | 098           | 08,72 | 04,15            | 04,15 |
| 049           | 11,91 | 11,86            | 12,55 | 099           | 21,87 | 14,42            | 14,42 |
| 050           | 08,82 | 09,37            | 10,38 | <b>100</b>    | 05,10 | 04,92            | 04,92 |

Tabela 5.3: Taxa de erro em % das imagens 1-100 do banco de dado PH<sup>2</sup> pelo método FCM

| <b>Imagem</b> | Canal | Canal com      | Canal | <b>Imagem</b> | Canal | <b>Canal com</b> | Canal |
|---------------|-------|----------------|-------|---------------|-------|------------------|-------|
|               | cinza | maior entropia | azul  |               | cinza | maior entropia   | azul  |
| <b>101</b>    | 09,93 | 41,64          | 41,64 | 151           | 09,98 | 03,79            | 03,79 |
| 102           | 04,25 | 02,66          | 02,66 | 152           | 14,43 | 11,52            | 11,52 |
| 103           | 40,47 | 18,28          | 18,28 | 153           | 13,01 | 12,53            | 11,44 |
| 104           | 19,28 | 17,91          | 13,02 | 154           | 13,84 | 13,38            | 14,74 |
| 105           | 15,69 | 14,73          | 10,04 | 155           | 11,83 | 14,16            | 09,75 |
| 106           | 16,27 | 15,21          | 15,21 | 156           | 26,87 | 17,13            | 17,13 |
| 107           | 12,26 | 11,27          | 11,37 | 157           | 13,78 | 12,58            | 10,44 |
| 108           | 27,85 | 13,19          | 13,19 | 158           | 11,73 | 10,20            | 10,20 |
| 109           | 09,73 | 11,14          | 10,24 | 159           | 19,06 | 12,42            | 12,42 |
| <b>110</b>    | 40,01 | 36,51          | 21,55 | 160           | 12,71 | 10,97            | 10,97 |
| 111           | 10,98 | 11,54          | 12,77 | 161           | 14,81 | 11,85            | 11,85 |
| 112           | 12,95 | 11,61          | 08,77 | 162           | 10,90 | 10,78            | 11,91 |
| 113           | 12,87 | 09,10          | 09,10 | 163           | 11,70 | 10,39            | 09,72 |
| 114           | 13,98 | 09,28          | 09,28 | 164           | 10,88 | 10,68            | 10,65 |
| 115           | 13,09 | 16,63          | 16,63 | 165           | 21,27 | 17,77            | 14,83 |
| 116           | 16,29 | 12,61          | 12,61 | 166           | 16,87 | 14,44            | 12,25 |
| 117           | 14,92 | 14,75          | 15,62 | 167           | 16,98 | 11,05            | 11,05 |
| 118           | 14,94 | 18,19          | 18,19 | 168           | 11,46 | 09,64            | 09,64 |
| 119           | 19,09 | 19,25          | 19,25 | 169           | 15,40 | 13,11            | 13,11 |
| 120           | 17,14 | 15,24          | 19,74 | 170           | 10,91 | 09,95            | 09,95 |
| 121           | 14,32 | 14,46          | 20,40 | 171           | 12,24 | 11,23            | 11,96 |
| 122           | 12,03 | 09,03          | 09,03 | 172           | 15,12 | 16,88            | 16,19 |
| 123           | 10,24 | 11,69          | 11,69 | 173           | 14,74 | 10,09            | 10,09 |
| 124           | 10,08 | 10,25          | 10,64 | 174           | 34,50 | 18,42            | 18,42 |
| 125           | 16,65 | 12,20          | 12,20 | 175           | 13,12 | 18,57            | 10,81 |
| 126           | 09,43 | 06,66          | 06,66 | 176           | 12,77 | 10,16            | 10,16 |
| 127           | 14,87 | 11,85          | 11,85 | 177           | 09,69 | 08,16            | 08,16 |
| 128           | 11,22 | 10,55          | 09,41 | 178           | 08,86 | 06,59            | 06,59 |
| 129           | 07,62 | 11,63          | 11,63 | 179           | 12,14 | 08,34            | 08,34 |
| 130           | 08,22 | 02,73          | 02,73 | <b>180</b>    | 17,10 | 09,34            | 09,34 |
| 131           | 17,12 | 17,27          | 18,28 | 181           | 16,21 | 14,68            | 10,98 |
| 132           | 13,66 | 13,12          | 13,85 | 182           | 10,71 | 10,21            | 10,70 |
| 133           | 13,47 | 17,33          | 19,71 | 183           | 10,16 | 08,44            | 08,44 |
| 134           | 13,01 | 13,05          | 13,65 | 184           | 16,48 | 10,26            | 10,26 |
| 135           | 17,11 | 14,91          | 12,68 | 185           | 09,05 | 05,97            | 05,97 |
| 136           | 20,15 | 18,04          | 16,90 | 186           | 29,76 | 33,36            | 33,36 |
| 137           | 12,14 | 11,95          | 12,50 | 187           | 16,49 | 16,56            | 15,94 |
| 138           | 10,88 | 10,37          | 09,72 | 188           | 11,05 | 10,77            | 10,77 |
| 139           | 10,08 | 10,89          | 10,89 | 189           | 15,98 | 14,56            | 12,02 |
| 140           | 09,59 | 10,42          | 10,42 | <b>190</b>    | 11,27 | 10,96            | 10,96 |
| 141           | 13,47 | 09,86          | 09,86 | 191           | 12,66 | 16,00            | 11,19 |
| 142           | 14,50 | 20,71          | 10,41 | 192           | 21,87 | 33,22            | 33,22 |
| 143           | 12,28 | 08,89          | 08,89 | 193           | 08,63 | 10,42            | 10,42 |
| 144           | 10,00 | 09,52          | 09,52 | 194           | 09,43 | 09,86            | 13,45 |
| 145           | 16,97 | 16,28          | 22,45 | 195           | 14,97 | 18,24            | 15,61 |
| 146           | 16,92 | 15,78          | 11,02 | 196           | 10,35 | 11,32            | 11,32 |
| 147           | 18,13 | 20,42          | 20,42 | 197           | 07,08 | 04,80            | 04,80 |
| 148           | 17,92 | 14,94          | 14,94 | 198           | 10,02 | 11,70            | 11,70 |
| 149           | 11,10 | 07,48          | 07,48 | 199           | 10,61 | 10,69            | 11,29 |
| 150           | 14,33 | 10,50          | 10,50 | 200           | 12,96 | 13,17            | 15,26 |

Tabela 5.4: Taxa de erro em % das imagens 101-200 do banco de dado PH<sup>2</sup> pelo método FCM

| <b>Imagem</b> | Canal              | <b>Canal com</b> | <br>Canal      | <b>Imagem</b> | Canal          | <b>Canal com</b> | Canal          |
|---------------|--------------------|------------------|----------------|---------------|----------------|------------------|----------------|
|               | cinza              | maior entropia   | azul           |               | cinza          | maior entropia   | azul           |
| 001           | 35,79              | 33,34            | 33,34          | 051           | 49,79          | 20,70            | 20,70          |
| 002           | 20,10              | 23,37            | 24,76          | 052           | 16,85          | 13,38            | 13,38          |
| 003           | 14,82              | 33,37            | 09,37          | 053           | 04,14          | 02,24            | 02,24          |
| 004           | 14,79              | 18,77            | 10,67          | 054           | 17,05          | 10,88            | 10,88          |
| 005           | 13,79              | 28,02            | 08,42          | 055           | 17,17          | 17,56            | 14,30          |
| 006           | 14,56              | 17,50            | 10,22          | 056           | 17,53          | 17,86            | 17,86          |
| 007           | 15,02              | 13,25            | 13,25          | 057           | 10,31          | 12,25            | 12,25          |
| 008           | 15,78              | 18,40            | 19,85          | 058           | 10,05          | 12,41            | 17,02          |
| 009           | 18,49              | 22,94            | 21,91          | 059           | 10,57          | 10,77            | 11,36          |
| 010           | 08,38              | 08,14            | 08,14          | 060           | 15,91          | 15,27            | 22,11          |
| 011           | 30,64              | 38,10            | 11,24          | 061           | 17,20          | 12,22            | 12,22          |
| 012           | 10,56              | 10,35            | 10,11          | 062           | 12,96          | 14,40            | 13,16          |
| 013           | 07,52              | 13,75            | 08,60          | 063           | 15,36          | 18,12            | 18,12          |
| 014           | 11,34              | 12,89            | 20,27          | 064           | 13,96          | 16,92            | 16,92          |
| 015           | 14,02              | 17,30            | 10,27          | 065           | 12,18          | 09,60            | 09,60          |
| 016           | 33,01              | 20,37            | 43,68          | 066           | 09,87          | 11,06            | 09,43          |
| 017           | 34,32              | 38,73            | 31,54          | 067           | 14,43          | 16,20            | 10,90          |
| 018           | 17,34              | 27,61            | 12,74          | 068           | 17,40          | 17,34            | 24,57          |
| 019           | $\overline{19,77}$ | 24,18            | 14,08          | 069           | 10,25          | 10,74            | 12,04          |
| 020           | 54,97              | 59,48            | 40,91          | 070           | 16,07          | 10,84            | 10,84          |
| 021           | $\overline{21,64}$ | 15,10            | 15,10          | 071           | 11,02          | 11,17            | 11,17          |
| 022           | 14,96              | 14,62            | 14,84          | 072           | 27,62          | 21,01            | 16,24          |
| 023           | 09,92              | 15,24            | 08,66          | 073           | 12,30          | 09,96            | 09,96          |
| 024           | 25,06              | 33,65            | 14,59          | 074           | 15,15          | 13,71            | 14,58          |
| 025           | 28,12              | 35,01            | 21,18          | 075           | 13,40          | 11,32            | 11,32          |
| 026           | 25,54              | 22,65            | 13,92          | 076           | 20,91          | 11,11            | 11,11          |
| 027           | 19,83              | 18,49            | 12,89          | 077           | 45,01          | 15,20            | 15,20          |
| 028           | 15,92              | 13,13            | 13,13          | 078           | 14,36          | 13,41            | 11,59          |
| 029           | 09,44              | 06,80            | 06,80          | 079           | 20,54          | 14,56            | 14,56          |
| 030           | $\overline{2}2,94$ | 16,10            | 16,10          | 080           | 15,99          | 14,71            | 11,32          |
| 031           | 35,14              | 41,88            | 22,04          | 081           | 17,48          | 17,50            | 17,50          |
| 032           | 47,55              | 51,77            | 31,42          | 082           | 12,22          | 11,80            | 11,80          |
| 033           | $\overline{1}2,22$ | 14,49            | 11,65          | 083           | 14,44          | 14,27            | 13,00          |
| 034           | 08,46              | 13,84            | 06,19          | 084           | 13,02          | 12,62            | 10,54          |
| 035           | 36,65              | 43,80            | 28,06          | 085           | 12,78          | 11,96            | 12,25          |
| 036           | 31,79              | 24,93            | 24,93          | 086           | 14,03          | 10,36            | 10,36          |
| 037           | 04,94              | 04,42            | 03,37          | 087           | 14,64          | 13,22            | 10,44          |
| 038           | 57,32              | 51,52            | 39,61          | 088           | 11,05          | 11,92            | 13,70          |
| 039           | 55,10              | 42,67            | 42,67          | 089           | 11,53          | 11,24            | 11,16          |
| 040           | 20,50              | 12,27            | 12,27          | 090           | 10,88          | 10,16            | 10,16          |
| 041           | 16,64              | 14,03            | 14,03          | 091           | 11,31          | 10,98            | 10,98          |
| 042           | 15,50              | 10,09            | 10,09          | 092           | 10,90          | 11,02            | 11,17          |
| 043           | 19,83              | 15,24            | 15,24          | 093           | 14,96          | 11,26            | 11,26          |
| 044           | 14,31              | 13,99            | 13,99          | 094<br>095    | 17,44          | 12,30            | 12,30          |
| 045           | 22,75              | 18,35            | 18,35<br>08,51 | 096           | 11,10          | 10,39            | 10,39          |
| 046<br>047    | 14,16<br>10,17     | 12,38<br>10,38   | 10,88          | 097           | 10,43<br>05,17 | 09,82<br>04,72   | 09,82<br>08,72 |
| 048           | 10,08              | 10,77            | 10,77          | 098           | 08,08          | 03,79            | 03,79          |
| 049           | 12,10              | 12,00            | 12,87          | 099           | 21,87          | 14,84            | 14,84          |
| 050           | 09,04              | 09,43            | 10,73          | <b>100</b>    | 05,10          | 05,37            | 05,37          |
|               |                    |                  |                |               |                |                  |                |

Tabela 5.5: Taxa de erro em % das imagens 1-100 do banco de dado PH<sup>2</sup> pelo método MLT

| <b>Imagem</b> | Canal | Canal com      | Canal | <b>Imagem</b> | Canal | <b>Canal com</b> | Canal         |
|---------------|-------|----------------|-------|---------------|-------|------------------|---------------|
|               | cinza | maior entropia | azul  |               | cinza | maior entropia   | azul          |
| <b>101</b>    | 08,45 | 36,33          | 36,33 | 151           | 09,45 | 03,23            | $\bar{0}3,23$ |
| 102           | 03,97 | 02,86          | 02,86 | 152           | 14,59 | 11,86            | 11,86         |
| 103           | 42,47 | 18,53          | 18,53 | 153           | 13,06 | 12,55            | 11,98         |
| 104           | 19,09 | 17,69          | 12,91 | 154           | 13,87 | 13,32            | 14,74         |
| 105           | 15,64 | 14,70          | 10,06 | 155           | 11,86 | 14,12            | 09,98         |
| 106           | 16,29 | 15,21          | 15,21 | 156           | 27,33 | 16,91            | 16,91         |
| 107           | 12,26 | 11,27          | 11,75 | 157           | 13,81 | 12,56            | 10,83         |
| 108           | 27,85 | 13,03          | 13,03 | 158           | 11,77 | 10,20            | 10,20         |
| 109           | 09,74 | 11,22          | 10,48 | 159           | 19,06 | 12,43            | 12,43         |
| <b>110</b>    | 39,38 | 36,51          | 21,13 | <b>160</b>    | 12,71 | 10,97            | 10,97         |
| 111           | 11,07 | 11,61          | 13,33 | 161           | 14,85 | 11,85            | 11,85         |
| 112           | 12,94 | 11,62          | 08,86 | 162           | 10,96 | 10,78            | 12,64         |
| 113           | 12,96 | 09,23          | 09,23 | 163           | 11,62 | 10,37            | 09,76         |
| 114           | 13,98 | 09,41          | 09,41 | 164           | 11,05 | 10,92            | 10,85         |
| 115           | 13,02 | 16,63          | 16,63 | 165           | 21,03 | 17,65            | 15,76         |
| 116           | 16,40 | 12,73          | 12,73 | 166           | 16,59 | 14,36            | 12,18         |
| 117           | 15,02 | 14,87          | 15,14 | 167           | 16,82 | 11,16            | 11,16         |
| 118           | 14,94 | 18,50          | 18,50 | 168           | 11,47 | 09,76            | 09,76         |
| 119           | 19,65 | 14,56          | 14,56 | 169           | 15,31 | 13,13            | 13,13         |
| 120           | 17,14 | 14,98          | 19,74 | 170           | 10,90 | 09,95            | 09,95         |
| 121           | 14,32 | 14,46          | 20,40 | 171           | 12,16 | 11,23            | 11,96         |
| 122           | 12,10 | 09,21          | 09,21 | 172           | 15,34 | 16,93            | 16,19         |
| 123           | 10,32 | 11,69          | 11,69 | 173           | 14,58 | 09,79            | 09,79         |
| 124           | 10,28 | 10,47          | 10,94 | 174           | 34,50 | 18,24            | 18,24         |
| 125           | 16,82 | 12,31          | 12,31 | 175           | 13,20 | 17,98            | 11,31         |
| 126           | 09,25 | 06,64          | 06,64 | 176           | 12,45 | 09,92            | 09,92         |
| 127           | 14,85 | 11,77          | 11,77 | 177           | 09,69 | 08,36            | 08,36         |
| 128           | 11,20 | 10,53          | 09,52 | 178           | 08,82 | 06,60            | 06,60         |
| 129           | 07,20 | 10,57          | 10,57 | 179           | 11,94 | 08,56            | 08,56         |
| 130           | 07,67 | 02,82          | 02,82 | <b>180</b>    | 16,95 | 09,14            | 09,14         |
| 131           | 17,18 | 17,60          | 18,56 | 181           | 16,16 | 14,60            | 11,07         |
| 132           | 13,72 | 13,12          | 12,96 | 182           | 10,78 | 10,34            | 10,70         |
| 133           | 13,47 | 17,28          | 19,71 | 183           | 10,19 | 08,56            | 08,56         |
| 134           | 12,99 | 13,18          | 13,65 | 184           | 16,37 | 10,28            | 10,28         |
| 135           | 17,09 | 14,91          | 12,73 | 185           | 08,84 | 06,04            | 06,04         |
| 136           | 19,86 | 18,04          | 17,15 | 186           | 30,22 | 33,91            | 33,91         |
| 137           | 12,27 | 12,22          | 12,79 | 187           | 16,49 | 16,37            | 16,19         |
| 138           | 10,92 | 10,39          | 09,79 | 188           | 11,05 | 10,96            | 10,96         |
| 139           | 10,19 | 10,89          | 10,89 | 189           | 15,98 | 14,49            | 12,41         |
| 140           | 09,79 | 10,17          | 10,17 | 190           | 11,42 | 11,20            | 11,20         |
| 141           | 13,47 | 10,14          | 10,14 | 191           | 12,79 | 16,00            | 11,47         |
| 142           | 14,23 | 20,42          | 10,49 | 192           | 22,02 | 30,57            | 30,57         |
| 143           | 12,23 | 08,98          | 08,98 | 193           | 08,85 | 10,59            | 10,59         |
| 144           | 09,96 | 09,67          | 09,67 | 194           | 09,55 | 10,17            | 13,74         |
| 145           | 17,01 | 16,28          | 22,45 | 195           | 15,04 | 17,96            | 16,34         |
| 146           | 16,88 | 15,78          | 11,33 | 196           | 10,53 | 11,71            | 11,71         |
| 147           | 17,12 | 19,32          | 19,32 | 197           | 06,62 | 04,75            | 04,75         |
| 148           | 18,09 | 14,94          | 14,94 | 198           | 10,36 | 12,22            | 12,22         |
| 149           | 11,13 | 07,54          | 07,54 | 199           | 10,85 | 10,97            | 11,65         |
| 150           | 14,27 | 10,65          | 10,65 | 200           | 13,20 | 13,53            | 15,77         |

Tabela 5.6: Taxa de erro em % das imagens 101-200 do banco de dado PH<sup>2</sup> pelo método MLT

O resultado da segmentação pode ser então reunido na Tabela 5.7, que apresenta a média e o desvio padrão da taxa de erro, o tempo de processamento médio no processador Intel(R) Core(TM) i7-4500U CPU @ 1,80 - 2,40 GHz e o desvio padrão do mesmo, além do tempo máximo que cada método apresentou. A taxa de erro foi definida como a porcentagem de *pixels* discordantes entre a imagem binária final de cada método em relação à referência da base PH<sup>2</sup>. Percebeu-se que entre todas as nove combinações, as segmentações pelo método de *Fuzzy C-Means* e pelo método de multiníveis de Otsu apresentaram o melhor resultado com a entrada proveniente do canal azul da imagem original, possuindo resultados semelhantes e variação menor do que a limiarização adaptativa. Ao analisar segmentações individuais, observou-se que as imagens que apresentaram maior erro foram as que havia presença de pelos escuros, as que o tom da mancha era bem semelhante a cor da pele da pessoa e as que a mancha cobria boa parte da imagem, não possuindo um fundo distinto, caracterísiticas mais comuns entre as imagens de melanoma. A Figura 5.2 exemplifica uma situação de difícil segmentação.

Ao analisar os métodos em relação ao tipo da lesão na Tabela 5.8 e 5.9, percebe-se que a segmentação dos melanomas apresentou mais erros, o que é justificável devido ao fato de que a imagem destas lesões chegaram a ocupar todo o espaço da imagem, o que indica que para os casos em que a lesão esteja muito grande deve-se aproximar menos a imagem ou garantir que na captura da lesão haverá a presença de pele saudável, facilitando a segmentação. Ao analisar os resultados, também percebe-se que os métodos de limiarização apresentaram tempo de processamento muito menor do que o FCM. Nota-se que ao comparar o resultado de tal

| Canal com maior entropia |                      |                             |                   |  |  |  |  |
|--------------------------|----------------------|-----------------------------|-------------------|--|--|--|--|
| Método                   | Taxa de erro $(\% )$ | Tempo de processamento (ms) | Tempo máximo (ms) |  |  |  |  |
| AT                       | $22,07 \pm 20,22$    | $31,31 \pm 2,00$            | 46,84             |  |  |  |  |
| <b>FCM</b>               | $15,30 \pm 8,94$     | $2594 \pm 27,66$            | 6765              |  |  |  |  |
| <b>MLT</b>               | $15, 19 \pm 8, 74$   | $30, 12 \pm 3, 70$          | 50,21             |  |  |  |  |
|                          | Canal cinza          |                             |                   |  |  |  |  |
| Método                   | Taxa de erro $(\%)$  | Tempo de processamento (ms) | Tempo máximo (ms) |  |  |  |  |
| AT                       | $25,49 \pm 20,71$    | $36,74 \pm 8,62$            | 1081              |  |  |  |  |
| <b>FCM</b>               | $16,27 \pm 8,95$     | $2621 \pm 27,26$            | 5612              |  |  |  |  |
| <b>MLT</b>               | $16,26 \pm 9,00$     | $30,05 \pm 3,35$            | 48,05             |  |  |  |  |
|                          | Canal azul           |                             |                   |  |  |  |  |
| Método                   | Taxa de erro $(\%)$  | Tempo de processamento (ms) | Tempo máximo (ms) |  |  |  |  |
| AT                       | $21,99 \pm 19,89$    | $31,06 \pm 1,96$            | 54,04             |  |  |  |  |
| <b>FCM</b>               | $13,75 \pm 7,03$     | $2619 \pm 27,59$            | 5418              |  |  |  |  |
| MLT                      | $13,73 \pm 6,77$     | $30, 19 \pm 03, 35$         | 45,53             |  |  |  |  |

Tabela 5.7: Resultado geral das segmentações

método apenas com o de algoritmos já desenvolvidos, a taxa de erro é grande está dentro o esperado, como visto pelos valores apresentados na Tabela 5.10.

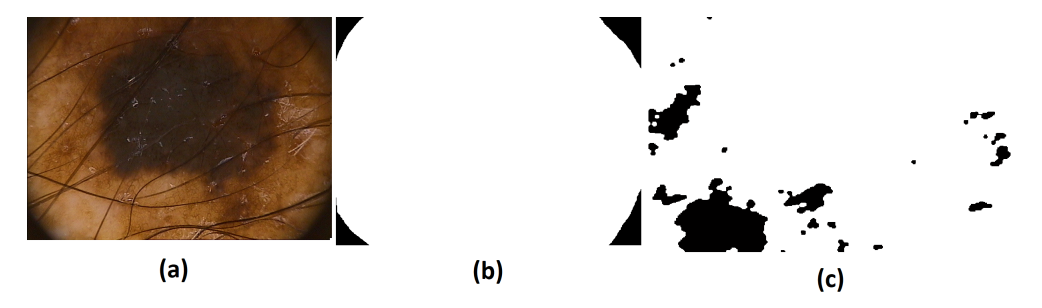

Figura 5.2: Imagem do banco de dados PH<sup>2</sup> de número 11; (a) imagem original; (b) referência; (c) resultado da segmentação pelo método FCM no canal azul.

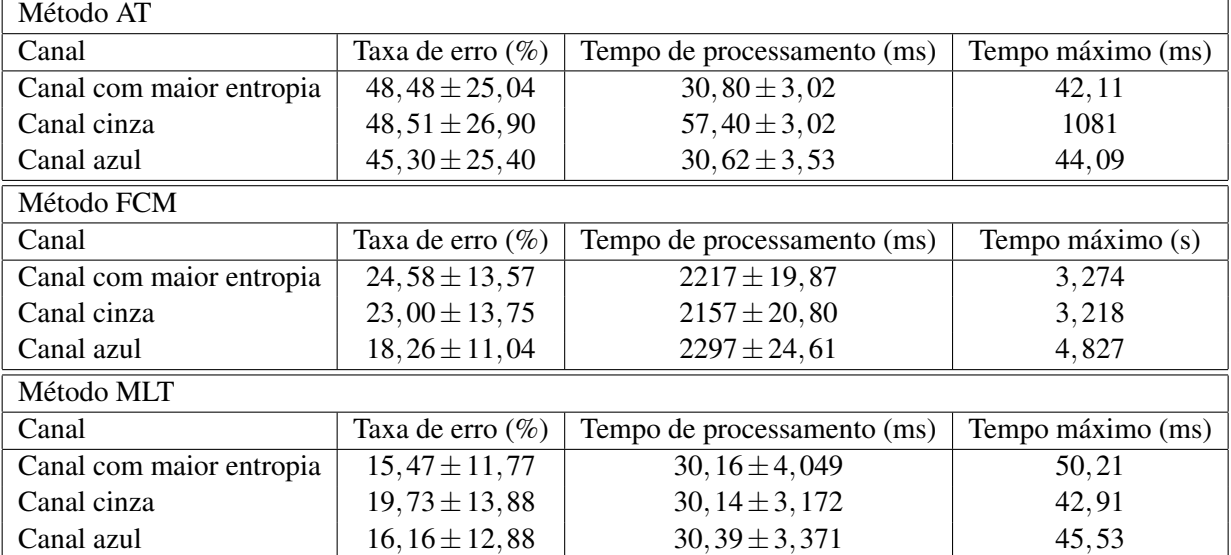

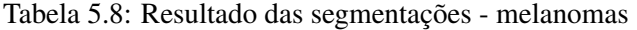

Tabela 5.9: Resultado das segmentações - não melanomas

| Método AT                         |                      |                             |                   |  |  |  |  |
|-----------------------------------|----------------------|-----------------------------|-------------------|--|--|--|--|
| Canal                             | Taxa de erro $(\% )$ | Tempo de processamento (ms) | Tempo máximo (ms) |  |  |  |  |
| Canal com maior entropia          | $15,47 \pm 11,77$    | $31,43 \pm 4,21$            | 46,84             |  |  |  |  |
| Canal cinza                       | $19,73 \pm 13,88$    | $31,57 \pm 3,87$            | 47,64             |  |  |  |  |
| $16, 16 \pm 12, 88$<br>Canal azul |                      | $31, 18 \pm 3, 90$          | 54,04             |  |  |  |  |
| Método FCM                        |                      |                             |                   |  |  |  |  |
| Canal                             | Taxa de erro $(\%)$  | Tempo de processamento (ms) | Tempo máximo (s)  |  |  |  |  |
| Canal com maior entropia          | $12,98 \pm 5,27$     | $2688 \pm 28,40$            | 6,765             |  |  |  |  |
| Canal cinza                       | $14,58 \pm 6,30$     | $2736 \pm 27,58$            | 5,612             |  |  |  |  |
| Canal azul                        | $12,62 \pm 5,06$     | $2700 \pm 27,86$            | 5,418             |  |  |  |  |
| Método MLT                        |                      |                             |                   |  |  |  |  |
| Canal                             | Taxa de erro $(\%)$  | Tempo de processamento (ms) | Tempo máximo (ms) |  |  |  |  |
| Canal com maior entropia          | $12,92 \pm 4,98$     |                             | 45,35             |  |  |  |  |
| Canal cinza                       | $14,63 \pm 6,56$     | $30,03 \pm 3,402$           | 48,05             |  |  |  |  |
| Canal azul                        | $12,64 \pm 4,78$     | $30, 14 \pm 3, 356$         | 44,26             |  |  |  |  |

| <b>Comparison of Segmentation Methods</b><br>for Melanoma Diagnosis in Dermoscopy Images | Taxa de erro |
|------------------------------------------------------------------------------------------|--------------|
| $AT$ (adaptive thresholding)                                                             | 19%          |
| $GVF$ (gradient vector flow)                                                             | 16%          |
| AS (adaptative snake)                                                                    | 8%           |
| C-LS (level set method of Chan)                                                          | 22%          |
| EM-LS (expectation-maximization level set)                                               | $11\%$       |
| FBSM (fuzzy-based split-and-merge)                                                       | 18%          |

Tabela 5.10: Resultado da segmentações de Silveira et al. 2009

# 5.2 Resultado dos descritores

Para avaliar os descritores, foram consideradas as lesões e a segmentação feita por um profissional da base PH<sup>2</sup>. O código desenvolvido para os descritores (e funções auxiliares) estão presentes no Apêndice A e B. Como se deseja apenas entender o padrão dos descritores e analisar a eficácia de cada um, eles foram aplicados em 40 imagens de melanoma e em 40 imagens de nevos (não melanomas). Na Tabela 5.11 é apresentado o resultado de cinco amostras de cada tipo de lesão e uma média de todas as calculadas. As primeiras duas colunas representam o resultado clínico avaliado pelo especialista; já as outras próximas três colunas têm o resultado dos descritores; a última coluna apresenta o tempo de processamento do cálculo dos três descritores.

Percebe-se que o descritor de cor dos melanomas apresentou um resultado maior do que a das lesões benignas, o que era esperado já que quanto maior o número de cores na lesão maiores as chances de ser um melanoma, isto é, para os melanomas espera-se que o valor se aproxime de 10 e para os não melanomas de 1. Já o descritor de simetria das lesões malignas tem que ser menor do que a das saudáveis, mais próximas de 0 do que de 1, já que quanto mais perto de 1 mais simétrico é a região de interesse. Este padrão é confirmado, apesar de que em certas lesões há discrepâncias no descritor. O descritor de borda por outro lado apresentou um padrão diferente do esperado, já que ele deveria em geral ter números mais próximos de 1 nos melanomas, que usualmente apresentam bordas irregulares, e mais próximos de 0 em não melanomas.

Ao analisar o tempo de processamento no processador Intel(R) Core(TM) i7-4500U CPU @ 1,80 - 2,40 GHz, os tempos médios dos cálculos dos descritores são maiores do que o das segmentações AT e MLT, porém ao se comparar com a segmentação FCM apresentou resultados menores.

Para analisar a classificação geral com os descritores gerados, utilizou-se toda as 170

imagens da base MEDNODE para treinar o *Support Vector Machine* de forma mais uniforme, pois tal base tem um número maior de melanomas do que as outras bases e em todas as imagens as lesões estão bem definidas, com a pele como fundo garantido. O teste do método foi realizado na base Pradi. O resultado obtido pelo SVM pode ser observado na Tabela 5.12. Logo, pode-se calcular uma sensibilidade de 87,5%, uma especificidade igual a 25,0% e uma acurácia igual à 71,1%, que são resultados razoáveis para acurácia e sensibilidade porém ruins para especificidade. Na literatura, como demonstrado em Adjed et al. 2018 que trabalhou com a mesma base deste trabalho, o valor de sensibilidade da maioria dos métodos é por volta de 60% a 85% (o trabalho de Adjed et al. apresentou sensibilidade de 78,9%), o de especificidade é por volta de 80% a 95% (o trabalho de Adjed et al. apresentou o valor de 93,3%) e o de acurácia é por volta de 75% a 95% (o trabalho de Adjed et al. apresentou o valor de 86,1%). Este resultado e de outros classificadores podem ser vistos na Tabela 5.13.

| <b>Melanoma</b> |                   |                          |                 |                   |                   |                   |
|-----------------|-------------------|--------------------------|-----------------|-------------------|-------------------|-------------------|
| Amostra         | Simetria          | Cores                    | Descritor       | Descritor         | Descritor         | Tempo de          |
|                 | clínica           | clínicas                 | de cor          | de borda          | de simetria       | cálculo(s)        |
| Exemplo 1       | Simétrico         | 4                        | 3               | 0,295             | 0,810             | 1,097             |
| Exemplo 2       | Assimétrico       | $\overline{2}$           | $\overline{4}$  | 0,058             | 0,628             | 1,177             |
| Exemplo 3       | Assimétrico       | $\overline{2}$           | 3               | 0,503             | 0,645             | 0,838             |
| Exemplo 4       | Assimétrico       | 3                        | 3               | 0,303             | 0,573             | 1,199             |
| Exemplo 5       | Assimétrico       | $\overline{2}$           | 3               | 0,523             | 0,532             | 1,340             |
| Média total     |                   | $\qquad \qquad -$        | $3,75 \pm 0,78$ | $0,359 \pm 0,253$ | $0,624 \pm 0,208$ | $1,539 \pm 0,631$ |
| Não Melanoma    |                   |                          |                 |                   |                   |                   |
| Amostra         | Simetria          | Cores                    | Descritor       | Descritor         | Descritor         | Tempo de          |
|                 | clínica           | clínicas                 | de cor          | de borda          | de simetria       | cálculo (s)       |
| Exemplo 1       | Assimétrico       | $\overline{2}$           | 3               | 0,591             | 0,674             | 1,029             |
| Exemplo 2       | Simétrico         | $\mathbf{1}$             | 3               | 0,875             | 0,660             | 0,969             |
| Exemplo 3       | Simétrico         | $\mathbf{1}$             | $\mathfrak{2}$  | 0,299             | 0,983             | 0,900             |
| Exemplo 4       | Simétrico parcial | $\mathbf{1}$             | 3               | 0,362             | 0,790             | 1,263             |
| Exemplo 5       | Simétrico parcial | 3                        | 3               | 0,525             | 0,360             | 1,460             |
| Média total     |                   | $\overline{\phantom{a}}$ | $2,95 \pm 0,68$ | $0,415 \pm 0,164$ | $0,774 \pm 0,197$ | $0,689 \pm 0,184$ |

Tabela 5.11: Resultado dos descritores

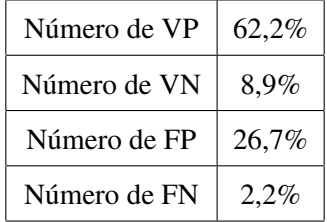

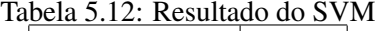

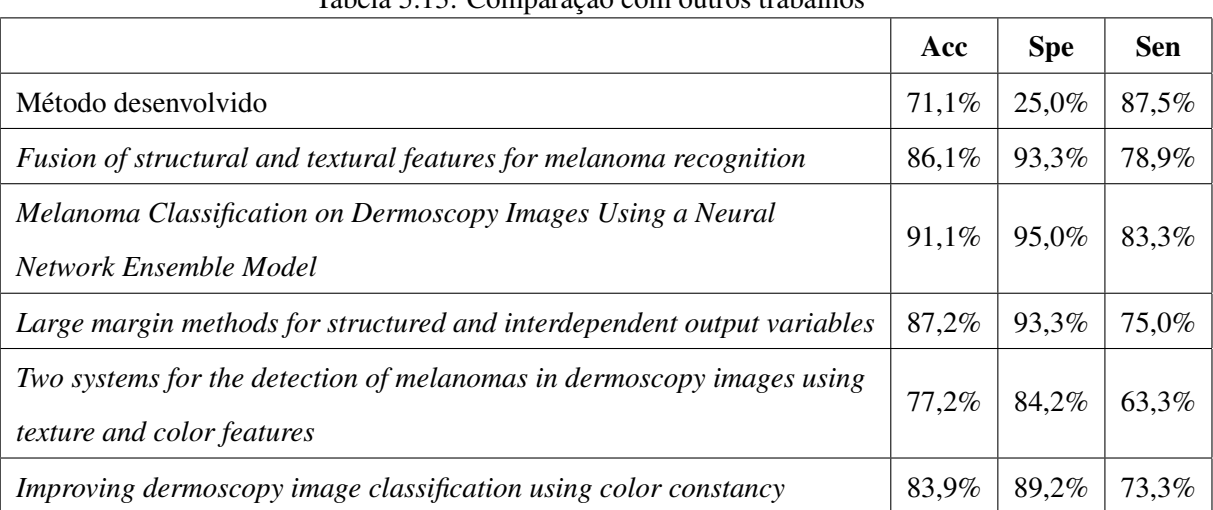

# Tabela 5.13: Comparação com outros trabalhos

# Capítulo 6

# Conclusão

Neste trabalho foi proposta a criação de um algoritmo simples capaz de segmentar lesões na pele e de possíveis descritores para a classificação das manchas em prováveis melanomas ou não. Como resultado final, a etapa de segmentação gerou um resultado razoável tendo a aplicação em mente, já que foi capaz segmentar a lesão de forma eficiente e rápida.

A partir dos dados obtidos a partir da segmentação, percebe-se que se é possível realizar a segmentação de lesões de pele a partir de métodos simples e que não exigem alto tempo de processamento (resultado obtido a partir do processador Intel(R) Core(TM) i7-4500U CPU @ 1,80 - 2,40 GHz). Os métodos de limiarização apresentaram tempo de processamento menor do que o *Fuzzy C-Means*, o que os tornam mais atrativos caso o tempo seja uma limitação. Já em relação à taxa de erro, os métodos apresentaram uma média próxima do presente na literatura, porém com desvio padrão geral alto; ao analisar em grupos, percebe-se que as imagens que continham o câncer de pele do tipo melanoma apresentaram erro maior de segmentação em relação há lesões benignas. Também pode-se concluir que o método de Multiníveis de Otsu e o *Fuzzy C-Means* apresentaram resultados semelhantes em relação à taxa de erro e melhores do que o método de Limiarização Adaptativa, com resultados melhores quando se trabalhado com o canal azul.

Apesar de resultados razoáveis na segmentação da lesão, considerando que pretende gerar um sistema leve e sem a necessidade de uma alta eficácia, os resultados da classificação não foram bons. Mesmo com uma sensibilidade boa (de quase 90%) e uma acurácia próxima dos 75%, a especificidade foi muito baixa. Um dos motivos a tal resultado se dá a ao fato dos descritores estarem enviesados para valores que indiquem melanoma ou pelo fato de que a amostra para o treinamento do SVM é relativamente pequena, ainda mais comparado com o número baixo de imagens submetidas ao teste. Como proposta, sugere-se realizar manipulações básicas nas imagens presentes no banco de dados MEDNODE ou na base PH<sup>2</sup> com o intuito de criar diferentes amostras a partir de translação, rotação, mudança de escala e de iluminação nas imagens da base, com o intuito de avaliar a sensibilidade dos métodos de segmentação utilizados e dos desritores desenvolvidos. Porém, para isso funcionar deve-se considerar que os descritores não são sensíveis a tais variações, o que é não é tão provável já que todos obtêm valores relacionados a percentuais da prórpria imagem. Outra opção seria utilizar a base PH<sup>2</sup> também nesta etapa de treinamento.

Também poderia-se adicionar novos descritores, pois com a adição de novas informações pode ajudar no processo de classificação dos melanomas; infelizmente, quanto mais descritores forem utilizados maior será o tempo de processamento para a classificação de um melanoma, já que cálculos adicionais deverão ser realizados no domínio da imagem. De qualquer maneira, caso o algoritmo seja transferido para uma plataforma *mobile*, deverá ser obrigatório uma mensagem recomendando a visita do paciente a um profissional da saúde. De qualquer modo, o aplicativo por si só já estimularia a realização de um autoexame em busca de lesões suspeitas, conscientizando a população sobre o câncer de pele do tipo melanoma e sobre a regra ABCDE.

# 6.1 Contribuições

As principais contribuições deste trabalho foram um estudo do estado da arte na segmentação e classificação de melanomas, com a avaliação de métodos de segmentação mais usados e desenvolvimento de descritores a partir da regra ABCDE.

# 6.2 Limitações

Uma das maiores limitações ao trabalho foram a disponibilidade de bases de dados, que são fundamentais para testar a eficácia dos métodos e para um bom treinamento de redes de classificação, pois apenas uma delas possuía um *ground truth* para verificação dos métodos de segmentação, sendo que nem todas as imagens das bases são ideais para o processo de segmentação (pois há lesões grandes que ocupam boa parte da imagem).

# 6.3 Trabalhos futuros

Como trabalhos futuros se tem a avaliação de outros métodos de segmentação, comparando com os já avaliados, e a acrescentar na avaliação dos canais de entrada uma conversão para outros sistemas de cores. Além disso, pode ser realizado um refinamento dos descritores e a inclusão cuidadosa de novos descritores, para não afetar de forma brusca o tempo de processamento. Também pode-se incrementar métodos de pré-processamento capazes de lidar com as situações difíceis para a segmentação.
# Referências Bibliográficas

ADJED, F. et al. Fusion of structural and textural features for melanoma recognition. *IET Computer Vision*, v. 12, n. 2, p. 185–195, 2018. ISSN 1751-9632.

ALTMAN, N. S. An introduction to kernel and nearest-neighbor nonparametric regression. *The American Statistician*, [American Statistical Association, Taylor & Francis, Ltd.], v. 46, n. 3, p. 175–185, 1992. ISSN 00031305. Disponível em: <http://www.jstor.org/stable/2685209>.

ARAUJO, A. F. de et al. Análise e caracterização de lesões de pele para auxílio ao diagnóstico médico. *Avanços em Visão Computacional*, p. 27–45, 2012.

ASHOUR, A. S. et al. A novel optimized neutrosophic k-means using genetic algorithm for skin lesion detection in dermoscopy images. *Signal, Image and Video Processing*, 05 2018.

BAE, J.-S. et al. Robust skin-roughness estimation based on co-occurrence matrix. *Journal of Visual Communication and Image Representation*, v. 46, p. 13 – 22, 2017. ISSN 1047-3203. Disponível em: <http://www.sciencedirect.com/science/article/pii/S1047320317300664>.

BARATA, C.; CELEBI, M. E.; MARQUES, J. S. Development of a clinically oriented system for melanoma diagnosis. *Pattern Recognition*, v. 69, p. 270 – 285, 2017. ISSN 0031-3203. Disponível em: <http://www.sciencedirect.com/science/article/pii/S0031320317301747>.

BEUREN, A. T.; PINHEIRO, R. J. G.; FACON, J. Color approach of melanoma lesion segmentation. *19th International Conference on Systems, Signals and Image Processing (IWSSIP)*, p. 284–287, 2012.

BEZDEK, J. *Pattern Recognition With Fuzzy Objective Function Algorithms*. [S.l.: s.n.], 1981.

CORTES, C.; VAPNIK, V. Support-vector networks. *Machine Learning*, v. 20, n. 3, p. 273– 297, Sep 1995. ISSN 1573-0565. Disponível em: <https://doi.org/10.1007/BF00994018>.

COSTA, N. F. da; FERNANDES, N. C.; BORGES, M. R. M. M. Study of the histopathological types of cutaneous melanoma in palmas-to from 2001 to 2011. *Anais Brasileiros de Dermatologia*, Rio de Janeiro, n. 3, p. 638–645, 2015.

FERRI, M. et al. A feasibility study for a persistent homology-based k-nearest neighbor search algorithm in melanoma detection. *Journal of Mathematical Imaging and Vision*, v. 57, n. 3, p. 324–339, Mar 2017. ISSN 1573-7683. Disponível em: <https://doi.org/10.1007/s10851-016-0680-6>.

FOSU, K. P. O.; JOUNY, I. Mobile melanoma detection application for android smart phones. *2015 41st Annual Northeast Biomedical Engineering Conference (NEBEC)*, p. 1–2, 2015.

FRIEDMAN, R. J.; RIGEL, D. S.; KOPF, A. W. Early detection of malignant melanoma: The role of physician examination and self-examination of the skin. *CA Cancer Journal for Clinicians*, n. 35 (3), p. 130–151, 1985.

GANSTER, H. et al. Automated melanoma recognition. *IEEE Transactions on Medical Imaging*, n. 20(3), p. 233–239, 2001.

GHANTA, S. et al. A marked poisson process driven latent shape model for 3d segmentation of reflectance confocal microscopy image stacks of human skin. *IEEE Transactions on Image Processing*, v. 26, n. 1, p. 172–184, Jan 2017. ISSN 1057-7149.

GIOTIS, I. et al. *MED-NODE: A computer-assisted melanoma diagnosis system using non-dermoscopic images*. 2015. 6578 - 6585 p. Disponível em: <http://www.cs.rug.nl/ ~imaging/databases/melanoma\_naevi/> Acesso em: 10 out 2018.

GONZALEZ, R. C.; WOODS, R. E. *Digital image processing*. Upper Saddle River, N.J.: Prentice Hall, 2008. ISBN 9780131687288 013168728X 9780135052679 013505267X. Disponível em: <http://www.amazon.com/Digital-Image-Processing-3rd-Edition/dp/ 013168728X>.

HUMAYUN, J.; MALIK, A. S.; KAMEL, N. Multilevel thresholding for segmentation of pigmented skin lesions. *2011 IEEE International Conference on Imaging Systems and Techniques*, p. 310–314, 2011.

INCA, Instituto Nacional de Câncer José Alencar Gomes da Silva. Informativo de detecção precoce e controle do câncer de pele. Rio de Janeiro, n. 3, 2016.

INCA, Instituto Nacional de Câncer José Alencar Gomes da Silva. Estimativa 2018: incidência de câncer no brasil. Rio de Janeiro, 2017.

JAMES, W. et al. *Andrews' Diseases of the Skin, International Edition: Clinical Dermatology*. [S.l.]: Elsevier Health Sciences, 2015.

LI, C. et al. Design and evaluation of a parallel and optimized light-tissue interaction based method for fast skin lesion assessment. *Journal of Real-Time Image Processing*, 03 2015.

MATHEUS, L. G. de M.; VERRI, B. H. de M. A. Aspectos epidemiológicos do melanoma cutâneo. *Revista Ciência e Estudos Acadêmicos de Medicinal*, n. 3, p. 10–24, 2015.

MENDI, E. et al. Automatic mobile segmentation of dermoscopy images using density based and fuzzy c-means clustering. *2014 IEEE International Symposium on Medical Measurements and Applications (MeMeA)*, p. 1–6, 2014.

MENDONCA, T. et al. Ph2- a dermoscopic image database for research and benchmarking. In: *2013 35th Annual International Conference of the IEEE Engineering in Medicine and Biology Society (EMBC)*. Osaka, Japão: [s.n.], 2013. p. 5437 – 5440. Disponível em: <https://www.fc.up.pt/addi/ph2%20database.html> Acesso em: 10 out 2018.

OTSU, N. A threshold selection method from gray-level histograms. *IEEE Transactions on Systems, Man, and Cybernetics*, v. 9, n. 1, p. 62–66, Jan 1979. ISSN 0018-9472.

PEZESHK, A. et al. Seamless lesion insertion for data augmentation in cad training. *IEEE Transactions on Medical Imaging*, v. 36, n. 4, p. 1005–1015, April 2017. ISSN 0278-0062.

PIRNOG, I. et al. Automatic lesion segmentation for melanoma diagnostics in macroscopic images. *2015 23rd European Signal Processing Conference (EUSIPCO)*, p. 659–666, 2015.

PRADI, T. *Base de imagens de lesões de pele*. 2012. Disponível em: <https: //www.dropbox.com/s/a7kh2lg91gaskg1/base\_de\_teste.zip> Acesso em: 10 out 2018.

PRADI, T. *Software para Detecção de Melanoma para IOS*. 62 f. Tese (Bacharelado em Ciência da Computação) — Centro de Ciências Exatas e Naturais, Universidade Regional de Blumenau, Blumenau, 2012.

RAMLAKHAN, K.; SHANG, Y. A mobile automated skin lesion classification system. *23rd IEEE International Conference on Tools with Artificial Intelligence*, p. 138 – 141, 2011.

ROY, A.; PAL, A.; GARAIN, U. Jclmm: A finite mixture model for clustering of circular-linear data and its application to psoriatic plaque segmentation. *Pattern Recognition*, v. 66, 01 2017.

RUNDO, F. et al. Evaluation of levenberg–marquardt neural networks and stacked autoencoders clustering for skin lesion analysis, screening and follow-up. *IET Computer Vision*, v. 12, n. 7, p. 957–962, 2018. ISSN 1751-9632.

SADRI, A. R. et al. Wn-based approach to melanoma diagnosis from dermoscopy images. *IET Image Processing*, v. 11, n. 7, p. 475–482, 2017. ISSN 1751-9659.

SANTY, A.; JOSEPH, R. Segmentation methods for computer aided melanoma detection. *Proceedings of 2015 Global Conference on Communication Technologies (GCCT 2015)*, Thuckalay, p. 490–493, 2015.

SCHWARZ, M. et al. Optoacoustic dermoscopy of the human skin: Tuning excitation energy for optimal detection bandwidth with fast and deep imagingin vivo. *IEEE Transactions on Medical Imaging*, v. 36, n. 6, p. 1287–1296, June 2017. ISSN 0278-0062.

SILVEIRA, M. et al. Comparison of segmentation methods for melanoma diagnosis in dermoscopy images. *IEEE Journal of Selected Topics in Signal Processing*, n. 3(1), p. 35–45, Fevereiro 2009.

SUJITHA, S. et al. A combined segmentation approach for melanoma skin cancer diagnosis. *IEEE Seventh National Conference on Computing, Communication and Information Systems (NCCCIS)*, p. 11–16, 2015.

SZELISKI, R. *Computer Vision: Algorithms and Applications*. 1st. ed. Berlin, Heidelberg: Springer-Verlag, 2010. ISBN 1848829345, 9781848829343.

XIA, Y. et al. Exploring web images to enhance skin disease analysis under a computer vision framework. *IEEE Transactions on Cybernetics*, v. 48, n. 11, p. 3080–3091, Nov 2018. ISSN 2168-2267.

XIE, F. et al. Melanoma classification on dermoscopy images using a neural network ensemble model. *IEEE Transactions on Medical Imaging*, v. 36, n. 3, p. 849–858, March 2017. ISSN 0278-0062.

XU, L. et al. Segmentation of skin cancer images. *Image and Vision Computing*, n. 17(1), p. 65–74, 1999.

YU, L. et al. Automated melanoma recognition in dermoscopy images via very deep residual networks. *IEEE Transactions on Medical Imaging*, v. 36, n. 4, p. 994–1004, April 2017. ISSN 0278-0062.

YUAN, Y.; CHAO, M.; LO, Y. Automatic skin lesion segmentation using deep fully convolutional networks with jaccard distance. *IEEE Transactions on Medical Imaging*, v. 36, n. 9, p. 1876–1886, Sept 2017. ISSN 0278-0062.

ZORTEA, M.; FLORES, E.; SCHARCANSKI, J. A simple weighted thresholding method for the segmentation of pigmented skin lesions in macroscopic images. *Pattern Recognition*, v. 64, p. 92 – 104, 2017. ISSN 0031-3203. Disponível em: <http://www.sciencedirect.com/science/article/pii/S0031320316303442>.

#### Apêndice A

### Código dos Descritores

```
1 %%CODIGO FINAL GERACAO DESCRITORES
2 %Entrada: Imagem original e imagem segmentada ( Img_original e Img_binaria)
3 % obs: se o centro da imagem nao pertencer a mesma , sera pedido uma
4 % entrada do usuario
5 %Saida: 3 descritores:
6 % * Descritor de cor
7 % * Descritor de borda
8 % * Descritor de simetria
\mathbf{q}10 Img_org = rgb2gray ( Img_original );
11 Area = sum ( sum ( \{Im\phi\} inaria ==1) ) ; \phi area da ROI
12 Img_cor = Img_org. * uint8 ( Img_binaria ); %imagem com cor da ROI
13
14 % Descritor de cor
15 % Objetivo geral: divide a imagem em 10 grupos uniformes de cores e conta
16 % quantas cores estao presentes
17
18 %histograma da imagem com cor da ROI
19 Histograma = imhist ( Img_cor );
20 %divisao do histograma em 10 , ignorando os pixels igual a 0 (fundo) e os 4
21 % maiores tons de branco
22 Histograma_div = reshape ( Histograma (2:251) ,[25 10]);
23 %contagem do numero de pixels em cada grupo
24 Elementos_grupo = sum ( Histograma_div );
25 %Considera apenas os grupos com mais do 5% de pixels presentes na ROI
26 Descritor_cor = sum (sum (Elementos_grupo > Area *0.1));
27
```

```
28 %1 <= Descritor cor <= 10
29 %Quanta mais cor , mais chances de ser melanoma
30
31 % Descritor de borda
32 % Objetivo geral: compara a assinatura da imagem com a do seu contorno
33 % convexo , e ve quais a diferenca e maior do q 5% da diagonal maior
34
35 stats = regionprops ( Img_binaria ,'Centroid','Area','PixelIdxList');
36 [maxValue, index] = max ([stats.Area]);
37 [ rw col] = size (stats);
38 for i=1:rW39 if (i \sim = index)
40 Img_binaria ( stats (i) .PixelIdxList )=0; % remove as regioes menores
41 end
42 end
43
44 %contorno convexo da imagem segmentada
45 Contorno_convx = bwconvhull ( Img_binaria );
46 %assinatura da imagem segmentada
47 [Asg1, Points, Centro] = assinatura (Img_binaria);
48 Asg2 = assinatura ( Contorno_convx ); %Assinatura do contorno convexo
49
50 for i = 1:500 & para todos os pontos da assinatura, calcula a diagonal total
51 Diag (i) = \text{Asgl}(i) + \text{Asgl}(i + 500);
52 end
53 [M Ind] = max(Diag); %obtencao da maxima diagonal
54 alfa = Points (1, Ind); %obtencao do angulo correspondente a maxima diagonal
55 M1 = M;
56
57 %Diferenca entre o contorno convexo e a borda original
58 Diff = abs(Ag2 - Asq1);59 Descritor_borda = sum (Dif>M*0.02) / length(Dif);
60 %0 \leq Descritor_borda <= 1
61 %Quanto mais desconvexo (valor maior), maior a chancede ser melanoma
62
63 % Descritor de simetria
64 % Objetivo geral: comparar a distancia da borda em relacao ao eixo de
65 % simetria
66
67 %Valido apenas se o centro for dentro do objeto
68 if Img_binaria ( round ( Centro (2)) , round ( Centro (1)))
69 % Centralizacao da imagem e rotacao ao centro da ROI em alfa
```

```
70 Img_transl = imtranslate ( Img_binaria ,[ size ( Img_binaria ,2)/2 - Centro (1)
71 , size (Imq_binaria, 1) /2 - Centro (2)]);
72 Img_rot = imrotate ( Img_transl, alfa, 'bilinear');
73
74 % Encontra a cordenada do eixo de simetria (X_sim) e registra o valor do
75 % pixel a mais a esquerda e o a mais a direita
76 L = \text{zeros}(\text{size}(\text{Img\_rot}, 1), 2);77 X_sim = round (size (Imq_rot, 2)/2);
78 for i=1:size(Imq_{rot},1)79 for j=1:size(Imq_{rot},2)80 if Imq_{rot}(i, j) = 1 & & L(i) = 081 L(i, 1) = X_s im - j;82 j = size (Img\_rot, 2);83 while Img_{rot}(i, j) == 084 \quad \dot{1} = \dot{1} - 1;85 end
86 L(i, 2) = j - X_sim;87 end
88 end
89 end
90
91 %calculo da diferenca em relacao ao eixo de simetria
92 %1: simetrico <10% -> guardado em (as)
93 %2: pouco simetrico 10% < <30% -> guardado em (bs)
94 %3: nao simetrico >30% ou totalmente sem correspondecia -> guardado em (cs)
95 as = 0; bs = 0; cs = 0;96 for i=1: size (L, 1)97 if L(i, 2) \sim 0 & L(i, 1) \sim 098 if L(i, 2) * L(i, 1) < 0\csc = \csc +1;100 else
101 comp = abs (L(i, 2) - L(i, 1));
102 if comp < 0 .05 *M && comp > 0
103 as = as +1;104 elseif comp > 0 .1 *M
105 cs=cs +1;
106 else
107 b s = b s + 1;108 end
109 end
110 end
111 end
```

```
\vert 112
        Descritor_simet = (as+,7*bs)/(as+bs+cs);
\vert 113
        80 \leq Descritor_simet \leq 1%Quanta mais assimetrico (=0), mais chances de ser melanoma
114115
116 else
       figure (1)
117
118
       imshow(Img_original)
        str = input ('Digite A para assimetrica, P para parcialmente simetrica e S ..
119
    ... para simetrica: \langle n', 's' \rangle;
120
        i = 0;121
        while i == 0122
            if str == 'S'123
                 Descritor_simet = 1; i=1;124
            elseif str == 'P'
125
                  Descritor_simet = 0.7; i=1;
126elseif str == 'A'
127
                  Descritor_simet = 0; i=1;128
129
             else
                 str = input ('Entrada invalida, digite [A], [P] ou [S]: \n \binom{n}{r}'s');
130
131
             end
        end
132
133
        close(1)134 end
```
#### Apêndice B

## Função auxiliar - assinatura

```
2 %FUNcaO ASSINATURA DA IMAGEM
3 %Assinatura da imagem divida em angulos
 4
5 function [distances, ang, c] = assinatura (Img)
6 % entrada: imagem a ser obtida a assinatura
7 % saida: vetor assinatura e vetor angulo+posicoes
8
9 %vetor de angulos [0 ,360) e a posicao da borda correspondente
10 ang = linspace (0, 360*(1-1/1000), 1000);
11 ang = \lceilang; zeros (2, \text{size (ang, 2)})\rceil;
12
13 stats = regionprops (Img ,'Centroid','Area','PixelIdxList');
14 [maxValue, index] = max([stats.Area]);
15 [xw col]=size(stats);16 for i=1:rw
17 if (i \sim = index)
18 Img ( stats (i) .PixelIdxList )=0; % Remove todas as regioes menores
19 end
20 end
21
22 % stats= regionprops(Img ,'Centroid ');
23 c= stats ( index ) .Centroid ; %obtencao dos centroides
24 boundary=bwboundaries (Img);
25 bound = boundary (1); %obtencao da fronteira exterior
26 x = bound(1, 1) (:, 1);27 y= bound {1 ,1}(: ,2); % coordenadas x e y da fronteira
```

```
2829 %calculo do angulo de todos os pontos da fronteira
30 temp = \text{atan2} (-(\text{y-c}(1)), (\text{x-c}(2))) / 2/ \text{pi} * 360;
31 for i=1: size (temp)
32 if temp (i) <0
33 temp(i) = temp(i) + 360;34 end
35 end
36
37 % distribuicao dos pontos da fronteira para o vetor de angulos criado
38 % anteriormente
39 for i=1:size(temp,1)40 for j=1: (size (ang, 2) -1)
41 if temp(i) < ang(1, 2)42 ang (2, 1) = x(i);43 ang (3, 1) = y(i);44 elseif ang (1, j) < temp (i) & temp (i) < ang (1, j+1)45 ang (2, j+1) = x(i);
46 ang (3, j+1) = y(i);47 elseif temp (i) > ang (1000)
48 ang (2, 1000) = x(i);49 ang (3,1000) = y(i);
50 end
51 end
52 end
53
54 %loop para garantir que nao se tenha angulos vazios, fazendo que os angulos
55 %em brancos recebam o valor dos pontos vizinhos
56 while min (ang (2, :)) == 0 || min (ang (3, :)) == 057 for i = 1: (size (ang, 2) -1)
58 k = i;59 while ang (2, k) == 0 & ang (3, k) == 060 ang (2, k) = \text{ang } (2, i+1);61 ang (3, k) = ang (3, i+1);62 i = i + 1;63 end
64 i = k;
65 if ang (2, size (ang, 2)) == 0 & ang (3, size (ang, 2)) == 066 ang (2, size (ang, 2)) = ang (2, 1);67 ang (3, size (ang, 2)) = ang (3, 1);68 end
69 end
```

```
70 end
7172 %Vetor de distancia da borda ao centro
73 distances=sqrt((ang(3,:)-c(1)). 2+(ang(2,:)-c(2)). 2);
74 end
```